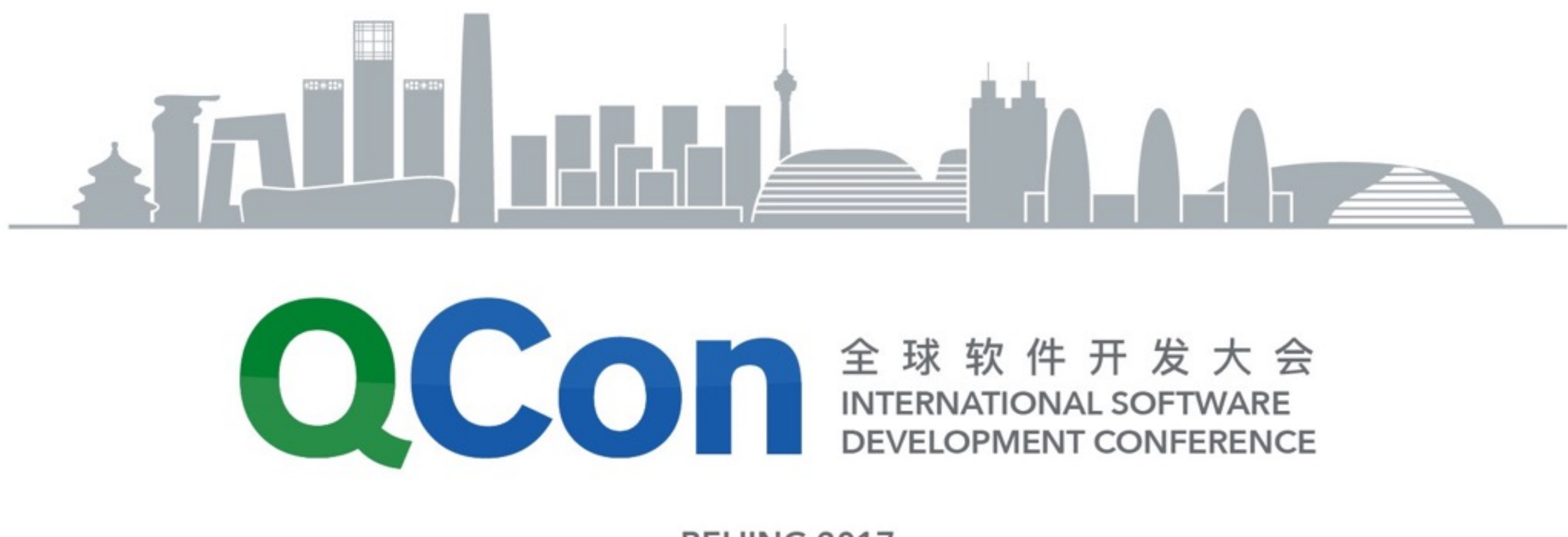

# 单页应用的数据流方案探索

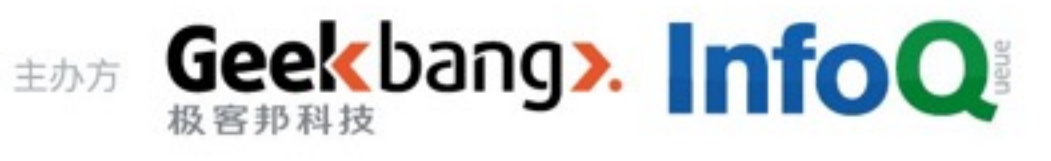

BEIJING 2017

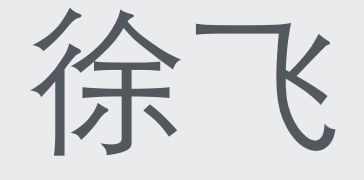

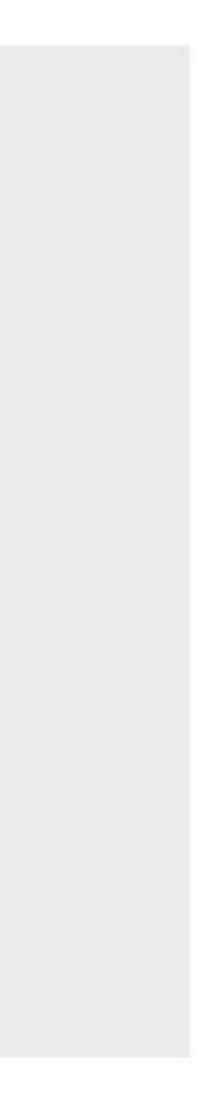

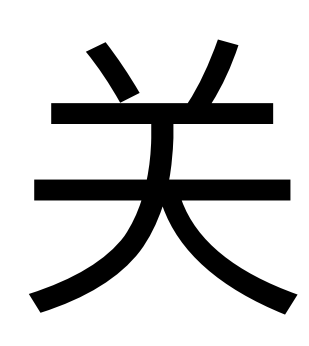

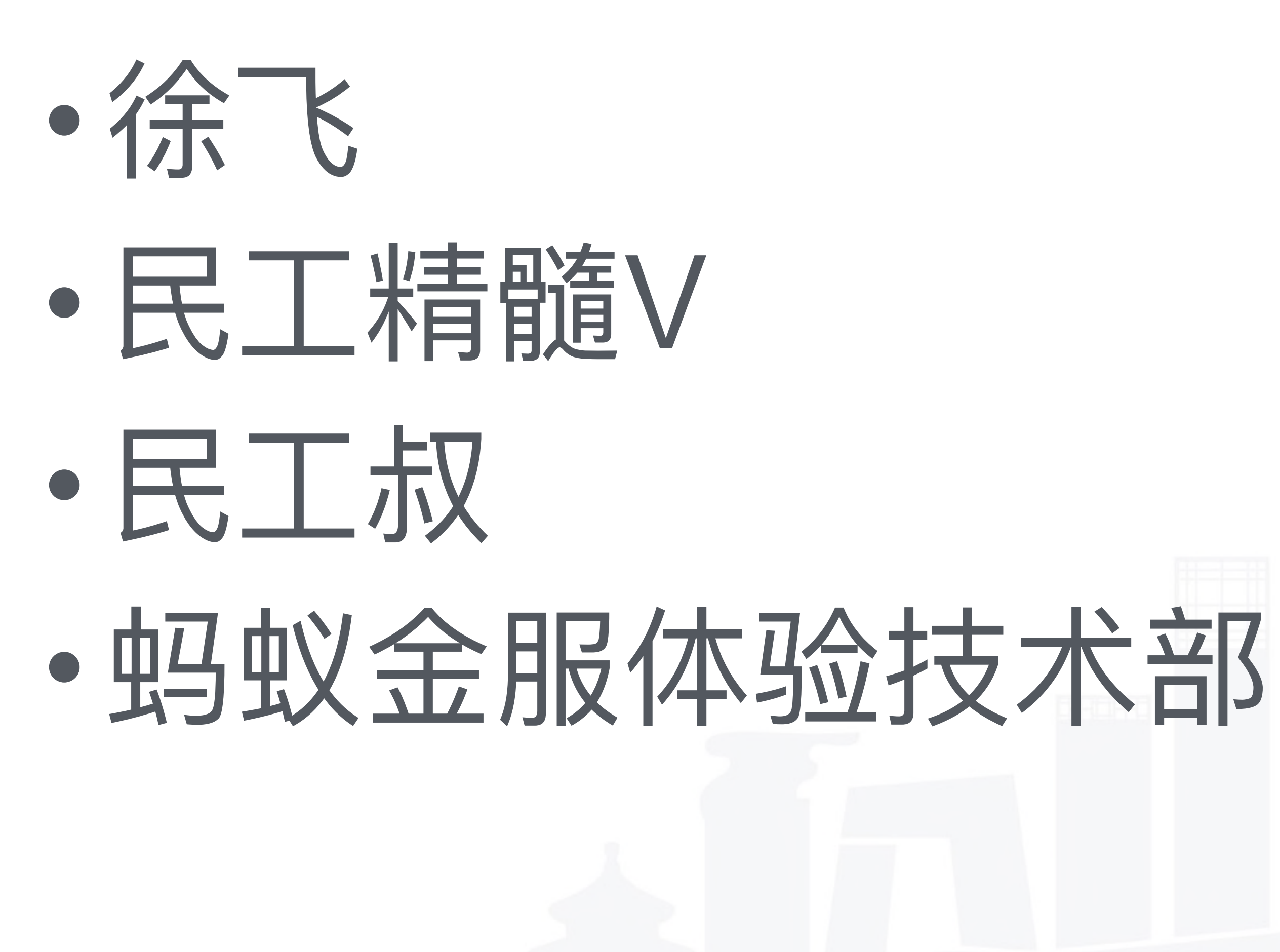

INTERNATIONAL SOFTWARE DEVELOPMENT CONFERENCE

### 关于我

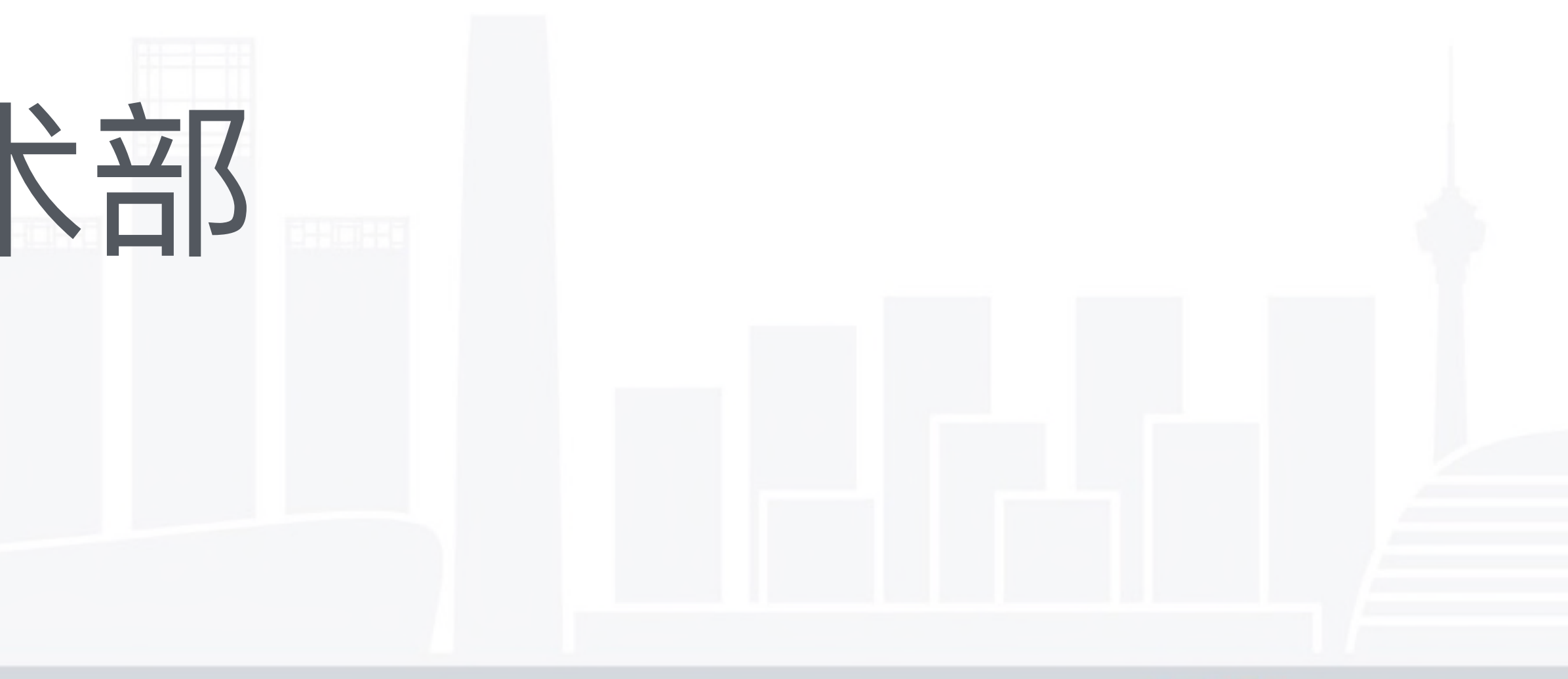

### **QCon**[北京站]2017

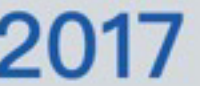

# 现代前端框架

# • 组件化 **•MDV** • 语法糖 • 工具体系

INTERNATIONAL SOFTWARE DEVELOPMENT CONFERENCE

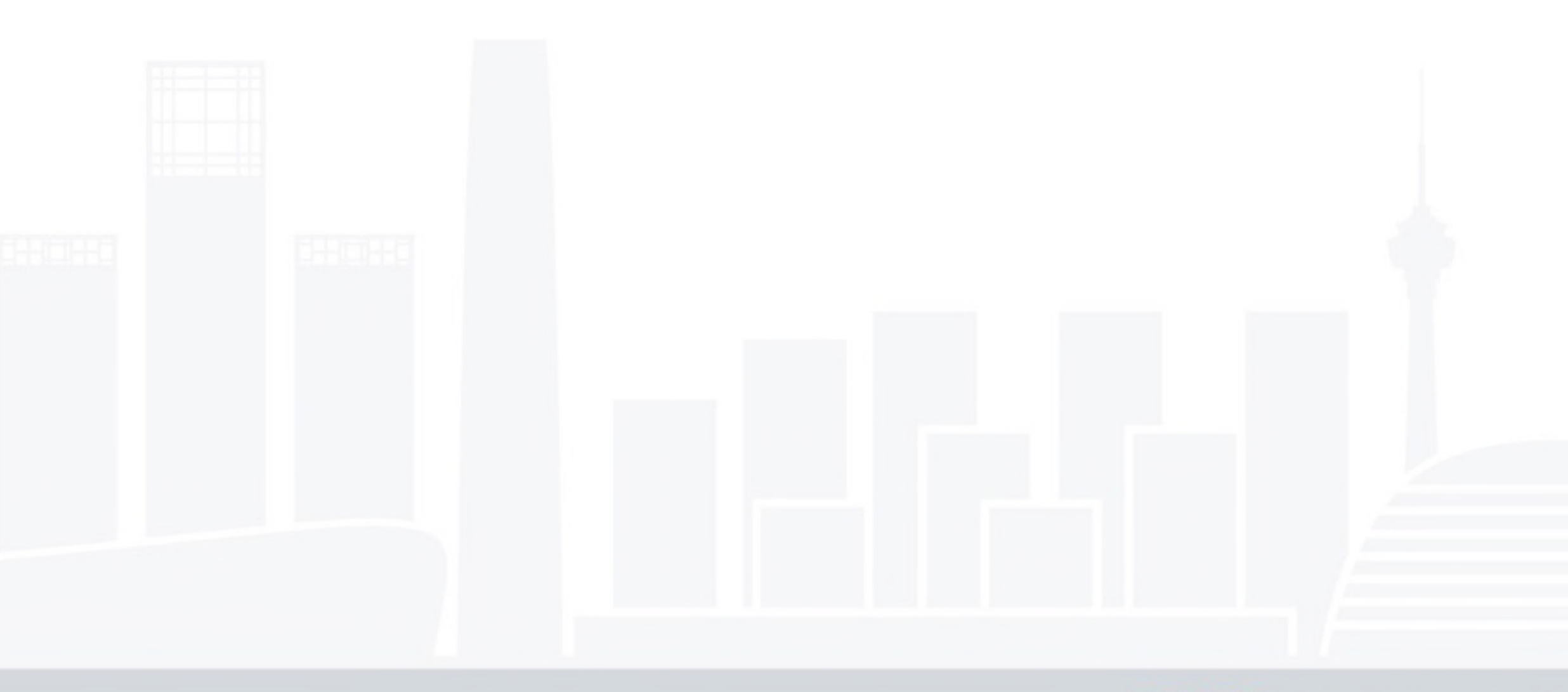

**QCon**[北京站]2017

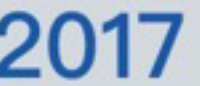

### Model Driven View

给定一个数据模型,可以得到对应的的视图  $V = f(M)$ 

当数据模型产生变化的时候,其对应的视图也会随之变化  $V + \Delta V = f(M + \Delta M)$ 

数据模型不是无缘无故变化的,它是由某个操作引起 **ΔM = perform(action)** 

整个应用等于初始状态叠加之后所有的操作结果 **state := actions.reduce(reducers, initState)**

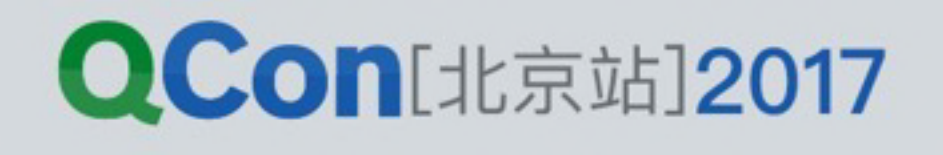

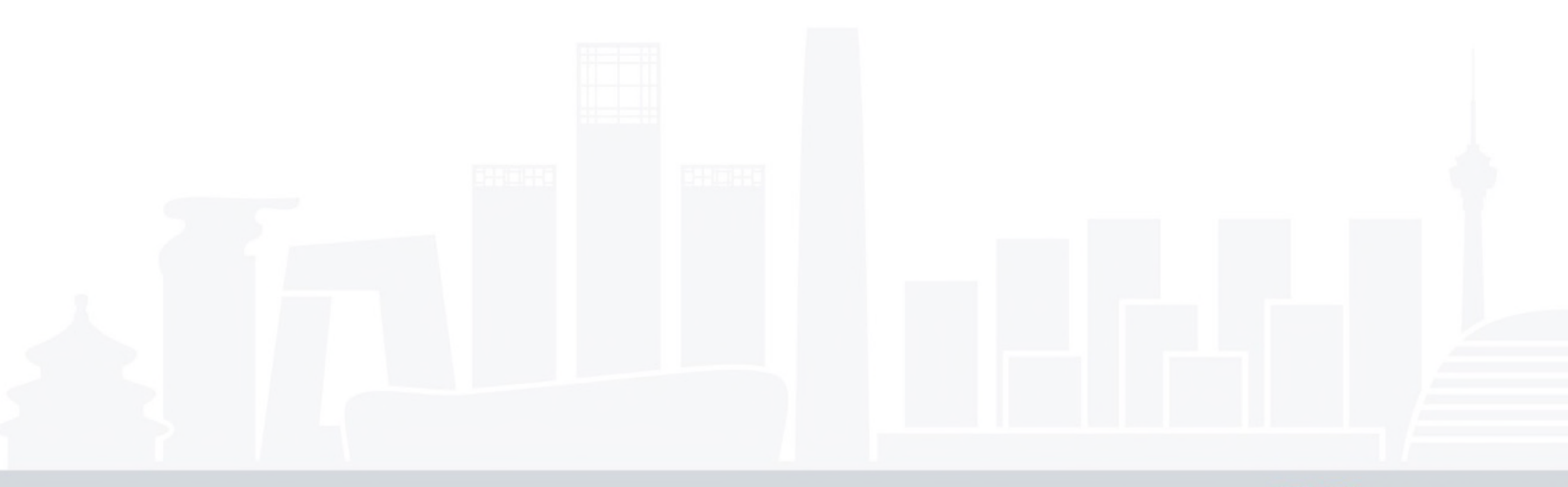

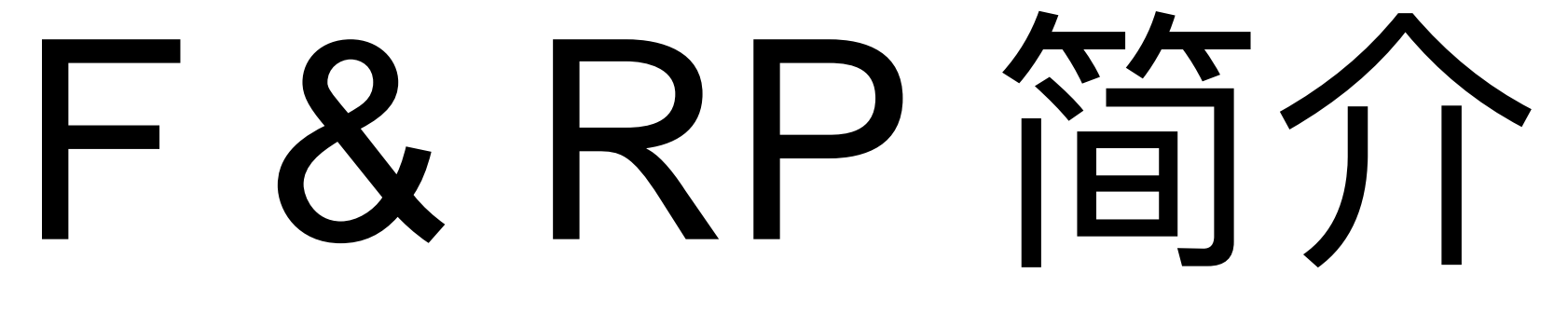

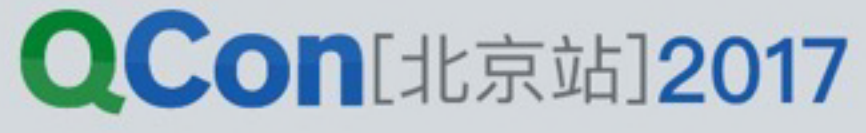

### 在传统的编程实践中,我们可以:

- 复用一种数据
- 复用一个函数
- 复用一组数据和函数的集合
- 但是,很难做到:

### 提供一种会持续变化的数据让其他模块复用。

### 传统编程模式

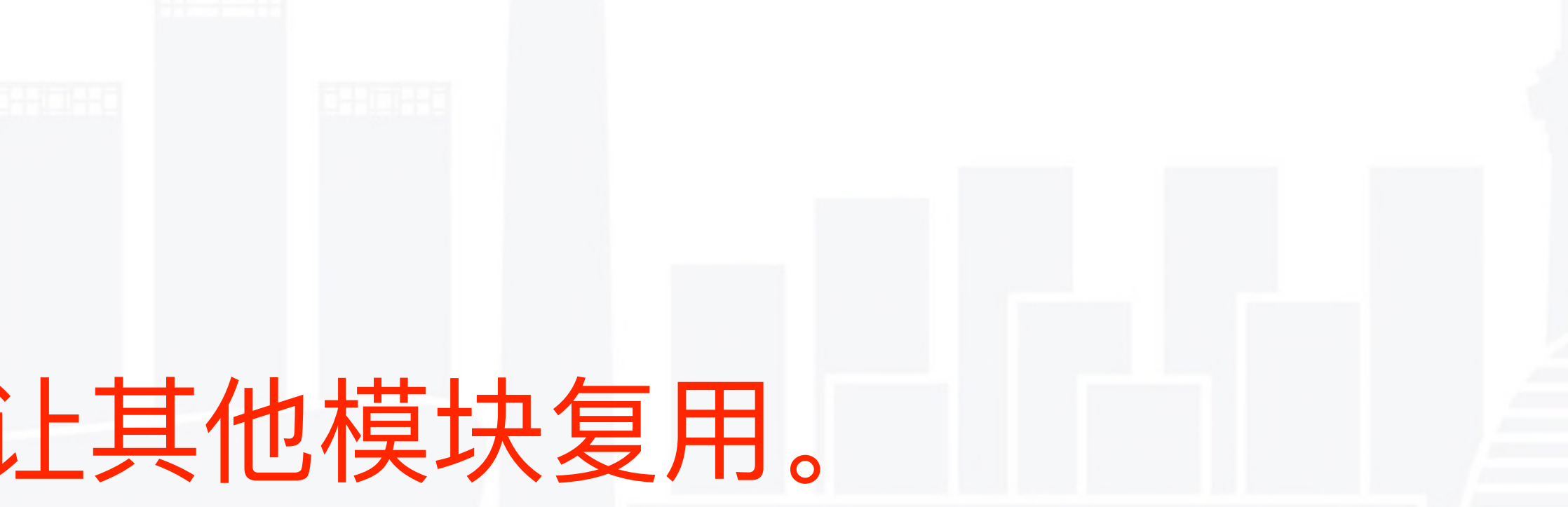

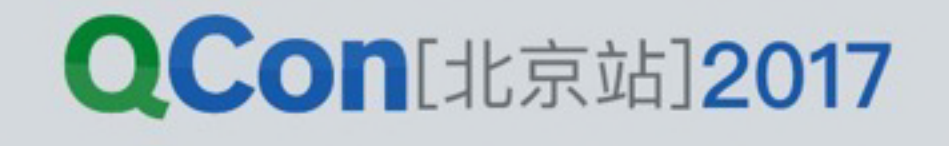

# 可观察的数据封装

xstream, most.js等等

**const a\$ = xs.of(1) const arr\$ = xs.from([1, 2, 3]) const interval\$ = xs.periodic(1000)**

订阅这种数据、就可以持续得到每次变更的响应:

**interval\$.subscribe(console.log)**

### 基于Reactive Programming的库可以提供一种能力, 把数据包装 成可持续变更、可观测的类型, 供后续使用, 这种库包括: RxJS,

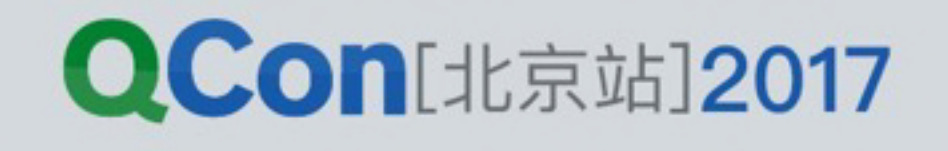

## 数据的流式处理

# 加后续操作, 可以作用到流过的所有数据。

### const interval\$ =  $xs. periodic(1000)$ const result\$ = interval\$ .filter (num => num % 3) . map (num  $\Rightarrow$  num  $*$  2)

### 管道可被连续拼接,并形成新的管道。

- 经过这样封装的数据,可以被视为管道。如果在管道上附
	-

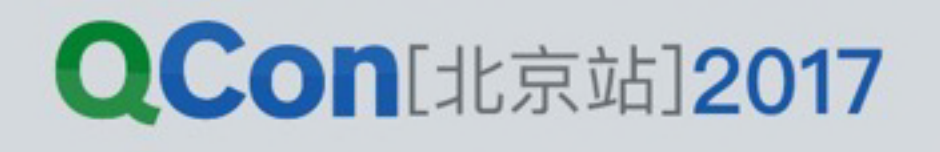

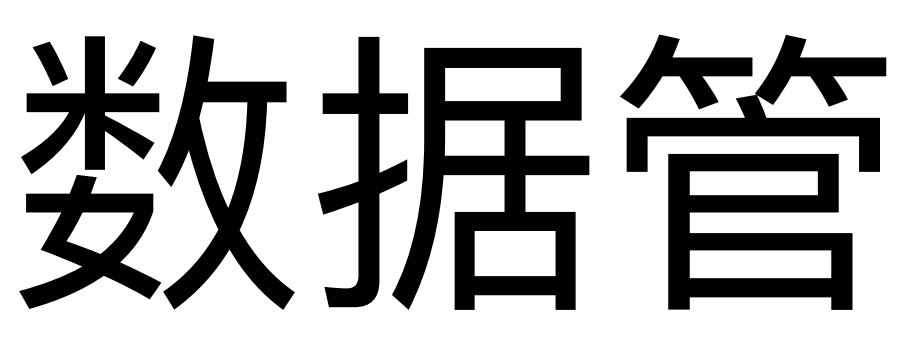

### 可以把若干个数据管道用不同方式组合起来,得到新的数 据管道:

**const priv\$ = xs.combine(user\$, article\$) .map(arr => { const [user, article] = arr return user.isAdmin || article.creator === user.id })** 

从这个关系中可以看出, 当user\$或task\$中的数据发生 变更的时候, priv\$都会自动计算出最新结果。

### 数据管道的组合

**QCon**[北京站]2017

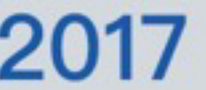

## 更高层次的抽象

### 可以使用数据管道对业务进行更高层次的抽象:

const data\$ = xs.fromPromise(service(params)) . map (data =>  $({$  10ading: false, data })) .startWith({ loading: true, error: null,  $\}$ )

### 这段代码处理了请求过程中的loading、正常数据和异常。

# . replaceError (error  $\Rightarrow$  xs. of ({ loading: false, error }))

**QCon**[北京站]2017

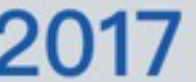

### 数据来源和变更的抽象

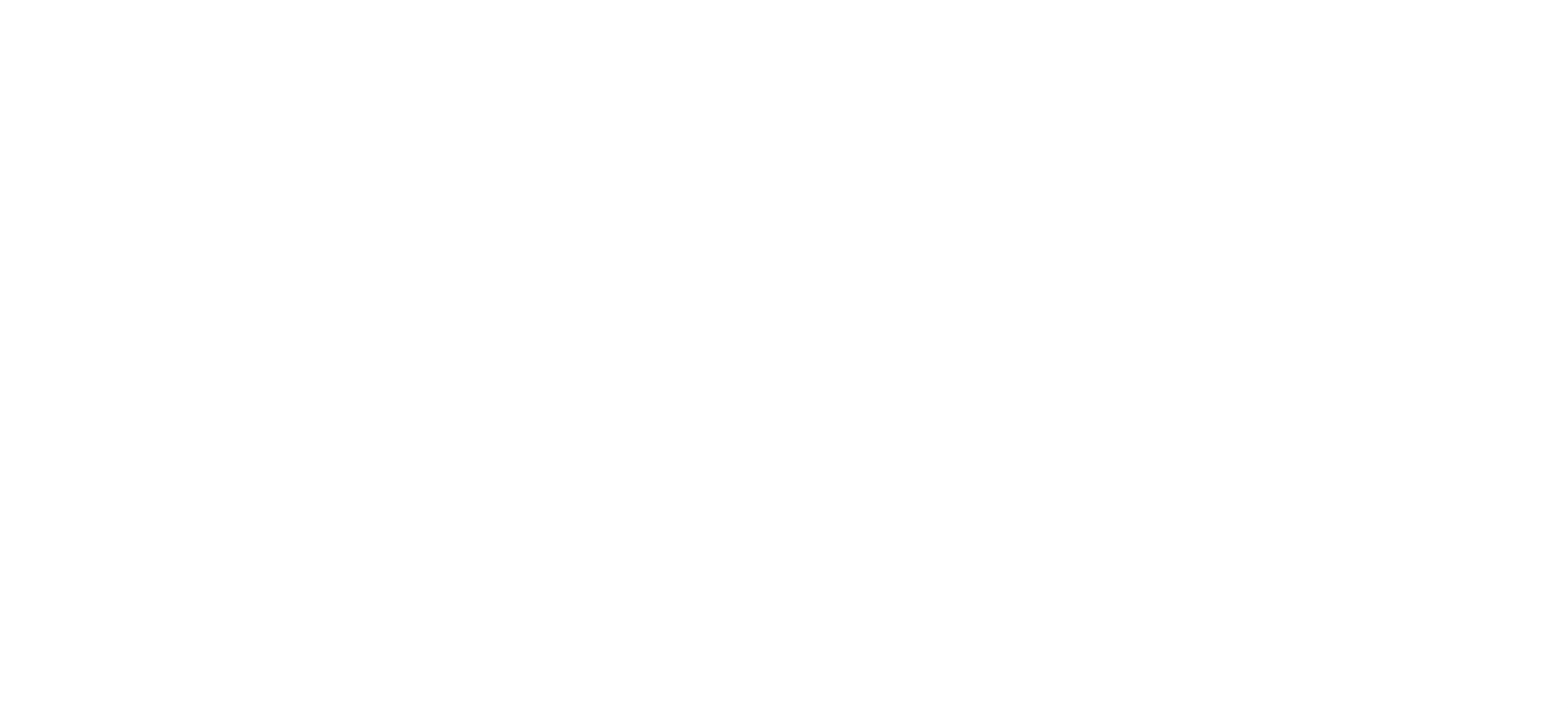

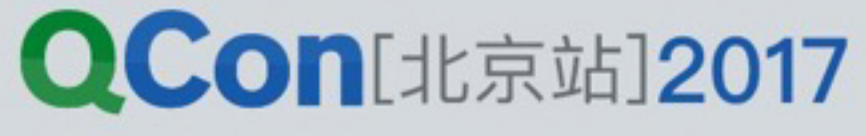

# 初始数据状态的来源

- 应用的黑粒人配置
- HTTP请求
- 本地存储
- ... 等等

不管来自哪里,都可以合并在一起

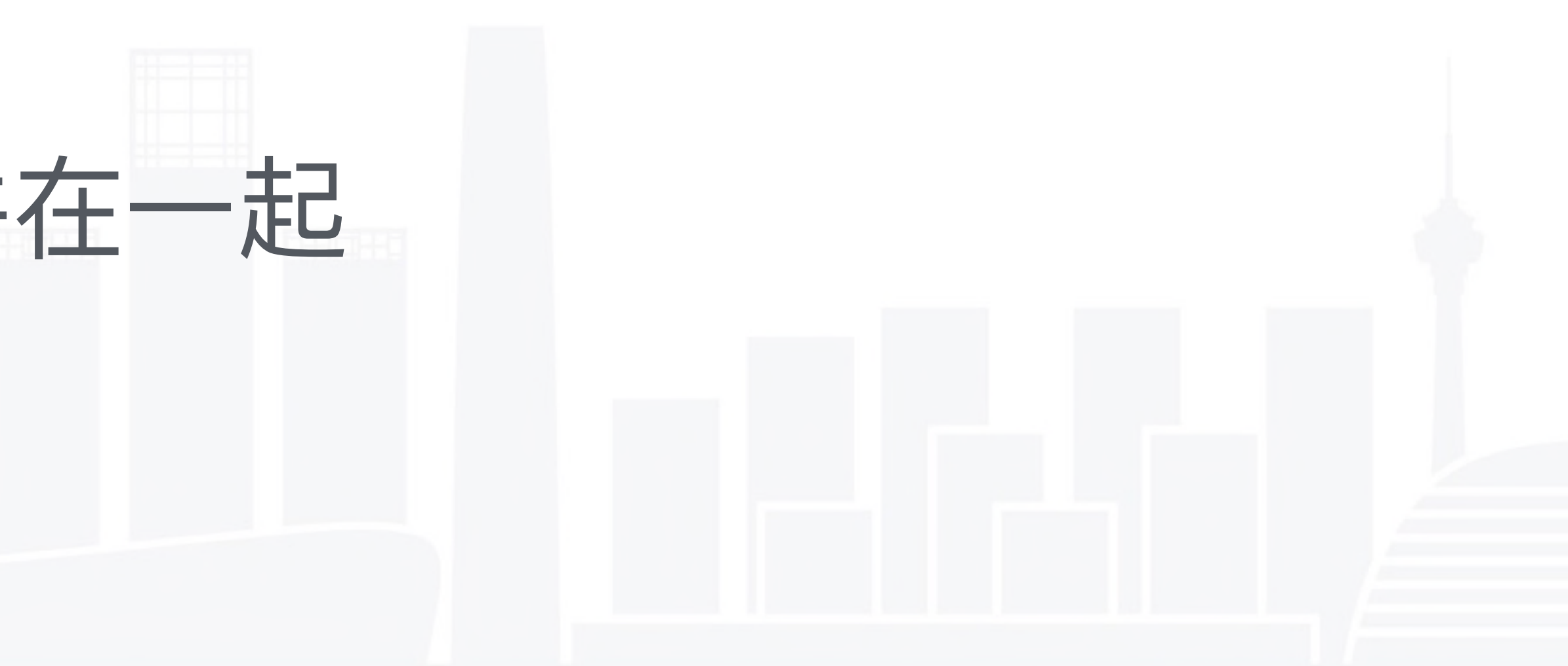

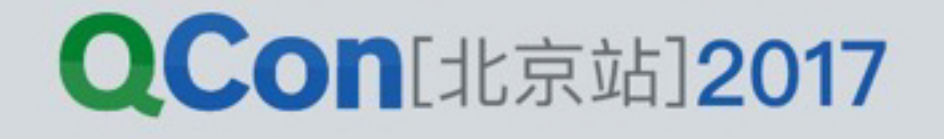

**const fromInitState\$ = xs.of(todo)** 

# **const fromLocalStorage\$ = xs.of(getTodoFromLS())**

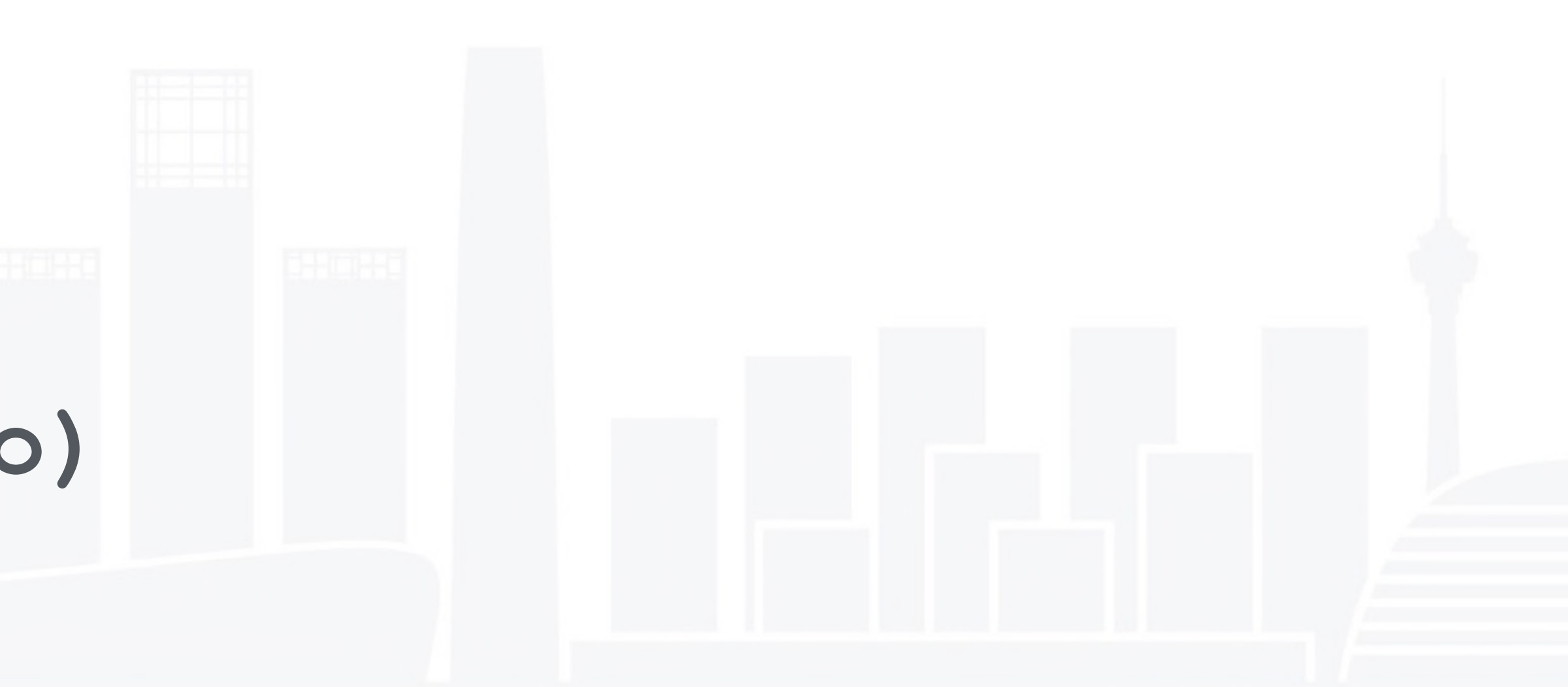

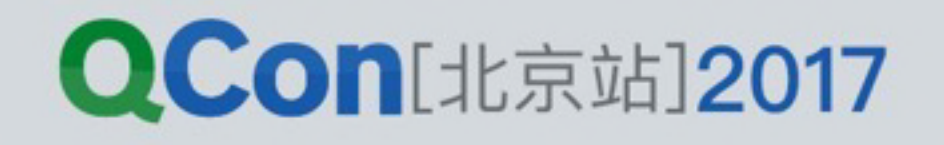

**// initState const init\$ = xs .merge( fromInitState\$, fromLocalStorage\$ ) .filter(todo => !todo) .startWith({})**

# 对初始状态的归纳

- 用户从视图发起的操作
- 来自WebSocket的推送消息
- 来自Worker的处理消息
- · 来自其它窗体的postMessage调用
- ... 等等

# 纳到一起

### 状态变更的来源

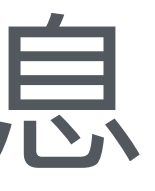

### 不管从哪里发起的, 只要修改的是同样的数据, 都可以归

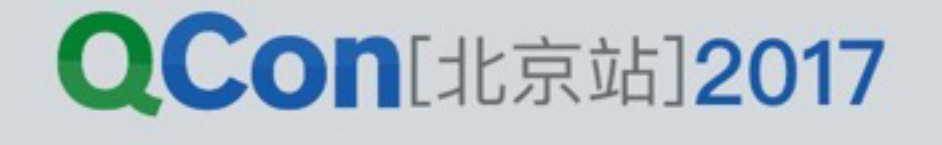

**const changeFromHTTP\$ = xs.fromPromise(getTodo()) .map(result => result.data) const changeFromDOMEvent\$ = xs.fromEvent(\$('.button'), 'click') .map(evt => evt.data) const changeFromWebSocket\$ = xs.fromEvent(ws, 'message') .map(evt => evt.data)** 

// 所有变更统一到这里 **const changes\$ = xs .merge( changeFromHTTP\$, changeFromDOMEvent\$, changeFromWebSocket\$ )**

# 对变更来源的归纳

- 
- 

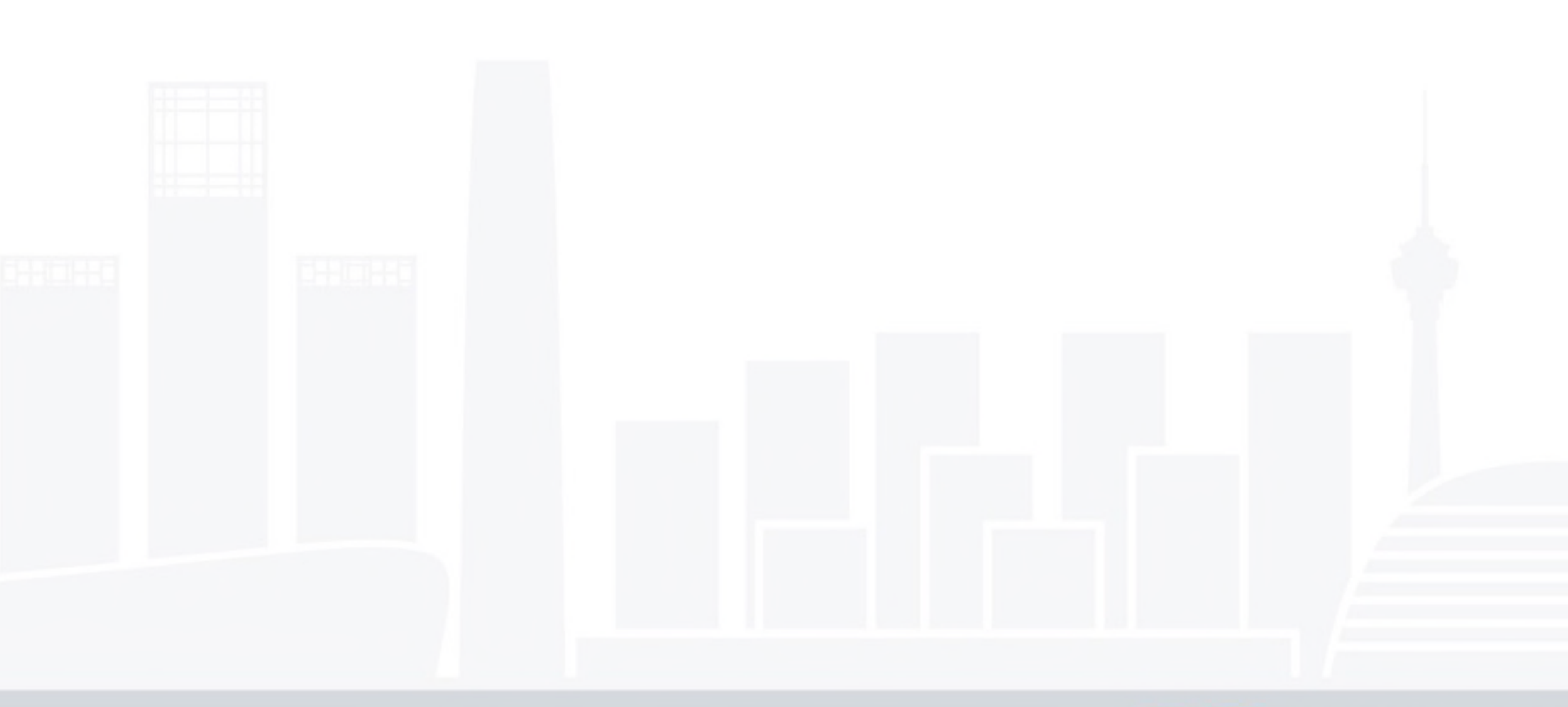

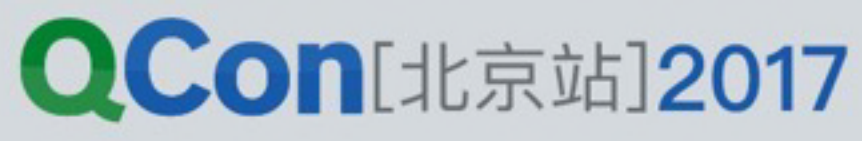

### **// ᓌܔጱֵአ changes\$.subscribe(({ payload }) => { xxx.setState({ todo: payload }) })**

**// ᔄ֒Reduxጱֵአොୗ const changeActions\$ = changes\$ .map(todo => ({type: 'updateTodo', payload: todo}))** 

**const todo\$ = changeActions\$ .fold((acc, val) => { const { payload } = val return {...acc, ...payload} }, initState)**

### 对变更结果的消费

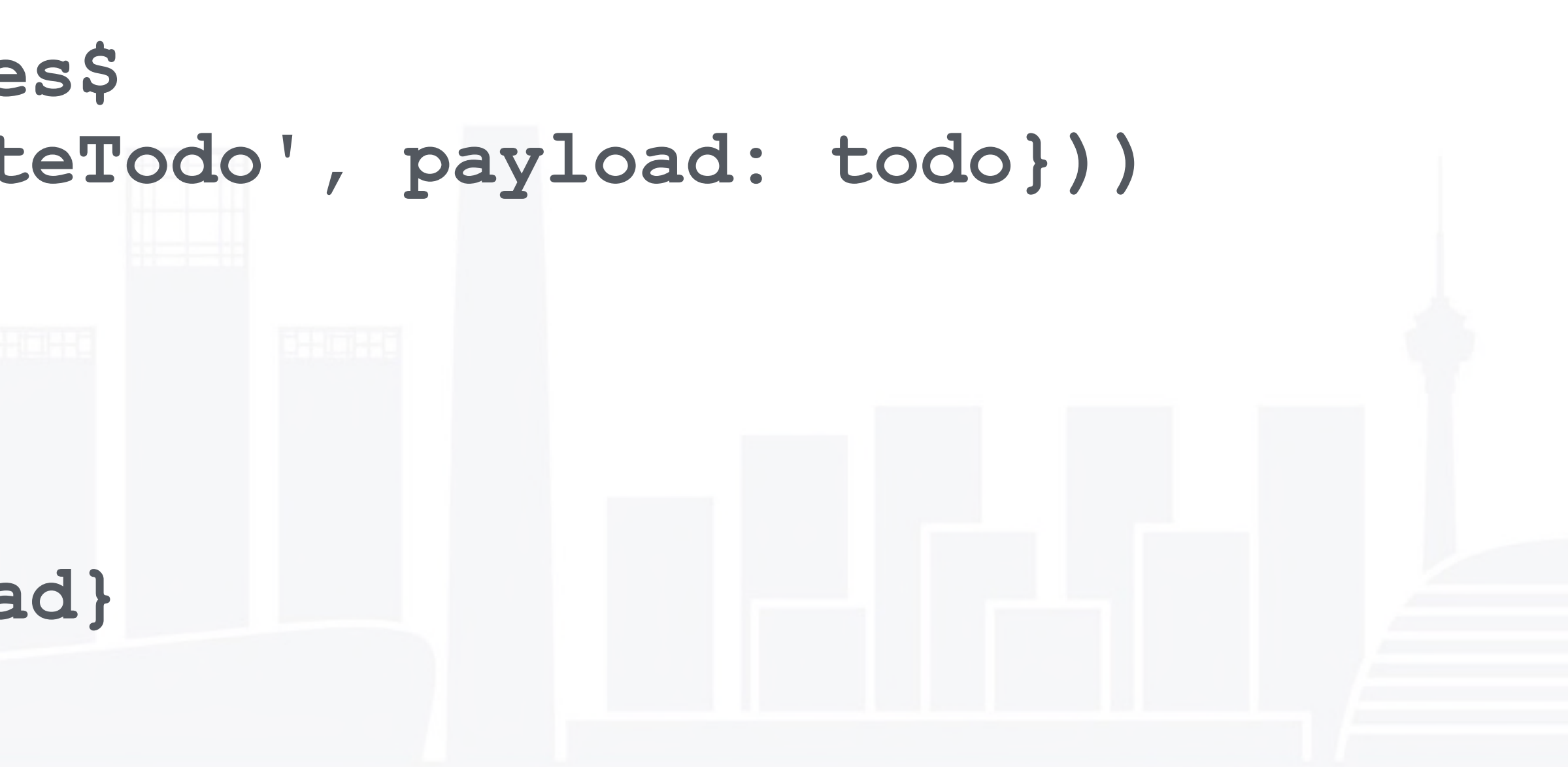

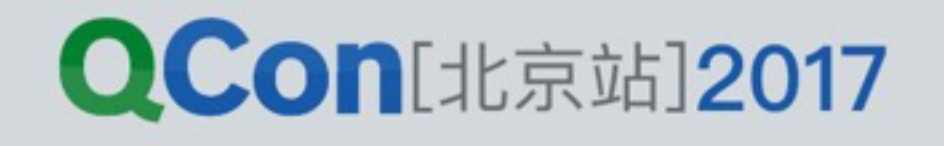

### 组件的状态管理

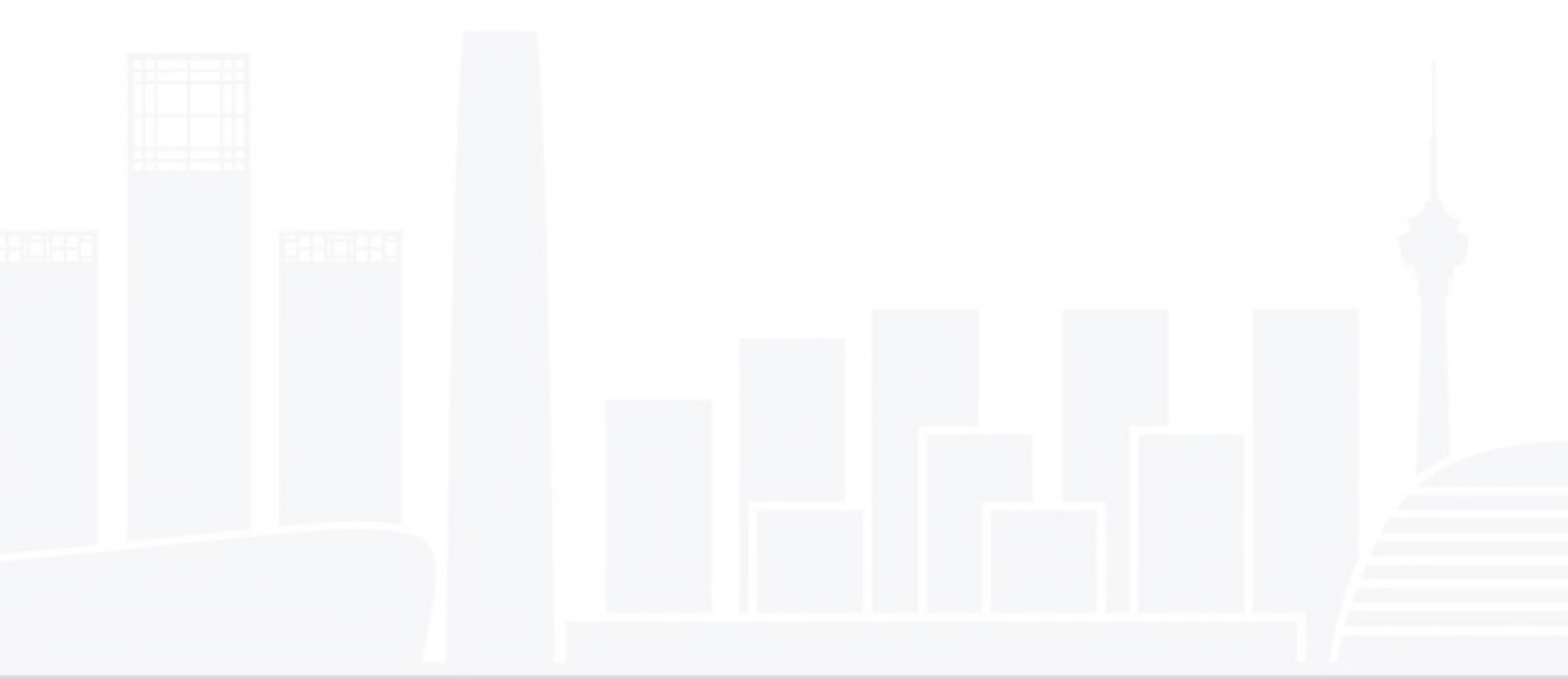

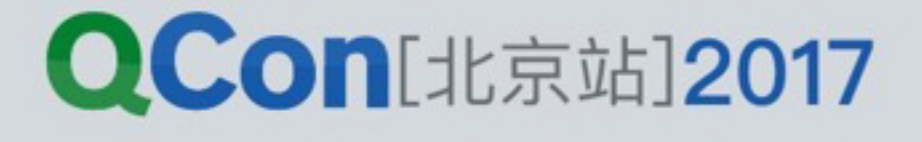

# 组件间的通讯

### 整个系统组件化之后,会产生一棵组件树。

- · 上级组件可以给下级组件设置数据 (props) • 上级组件可以给下级组件设置回调
- 
- 可以在多个层级之间逐级传递

会引入一些全局转发机制。

### 距离较远的组件之间通讯, 传递过程很繁琐, 因此, 一般

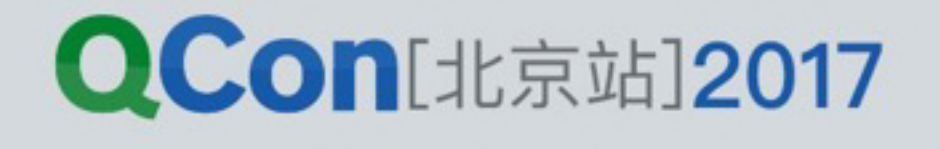

外置的状态

组件树需要依赖于外部机制做数据中转,并且有如下事实:

- 转发器在组件树之外
- 部分数据在组件树之外
- 对这部分数据的修改过程在组件树之外
- 修改完数据之后, 通知组件树更新

产生如下推论:

- 组件可以通过中转器修改其他组件的状态
- 组件可以通过中转器修改自身的状态
- 组件可以通过中转器修改全局的其他状态

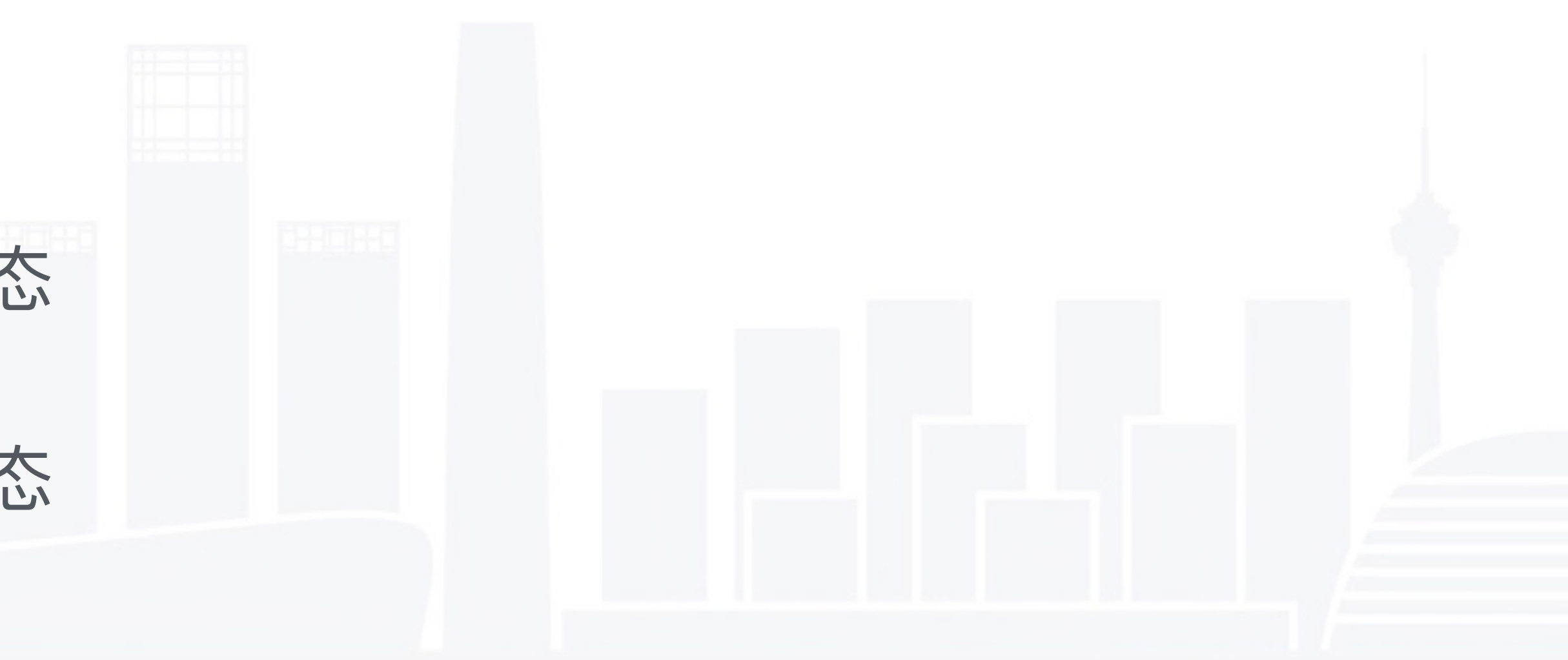

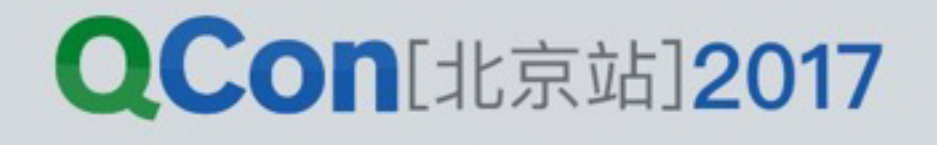

# 是否应当外置所有状态?

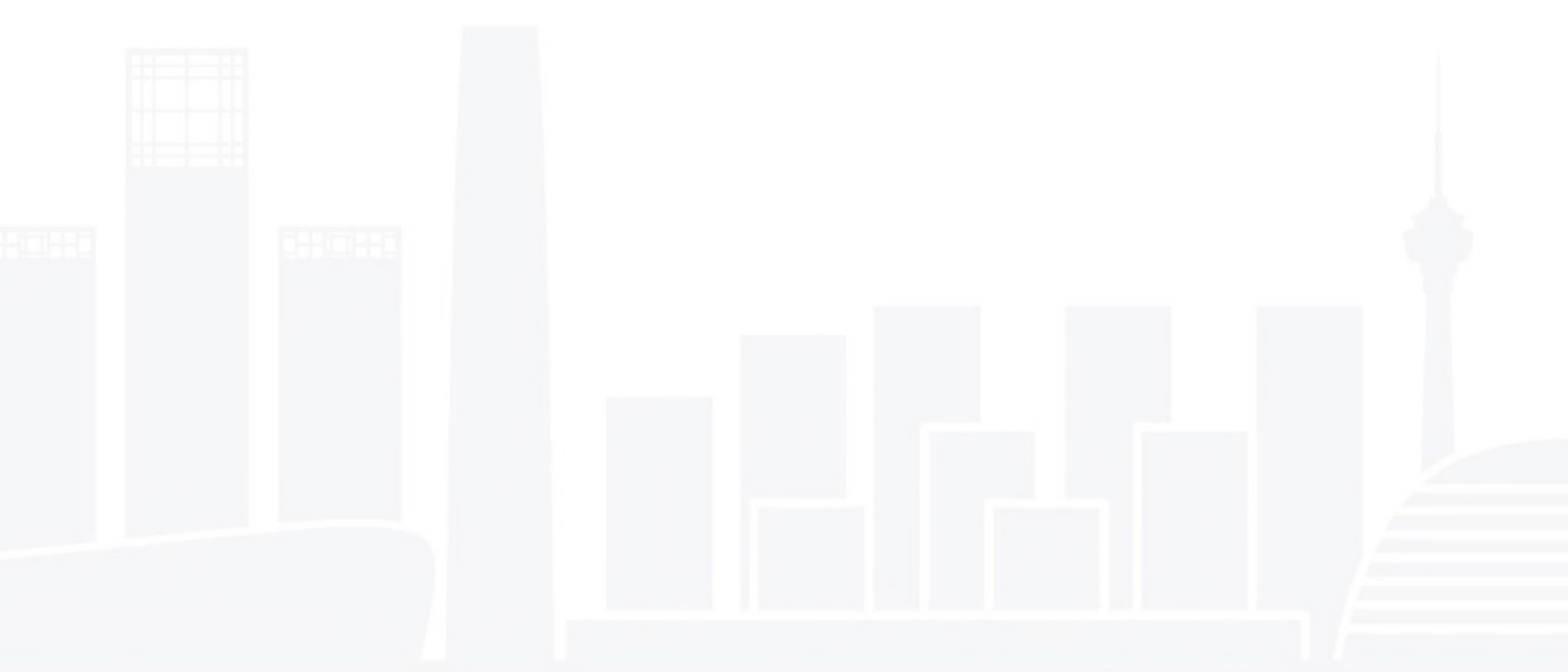

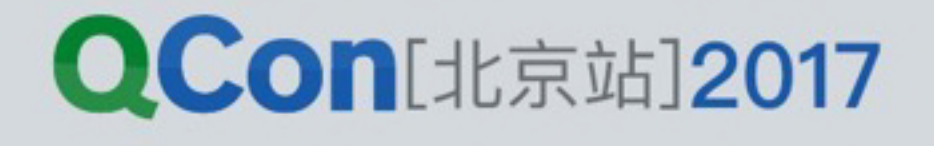

# 两种组件状态管理思路

蚁群: 依赖于强大的主控, 个体弱小 一切状态外置,组件不管理自己状态,比较理想化。 优势:整个应用的状态可预测 劣势: 抽象成本高; 不必要的数据进入全局, 让store变得很复杂

人群:个体自主权较大 部分内置,由组件自己管理,另外一些由全局store管理,现实的妥协 优势:土洋结合,容易开发 劣势:部分状态不受控,热替换存在缺陷

- 
- 

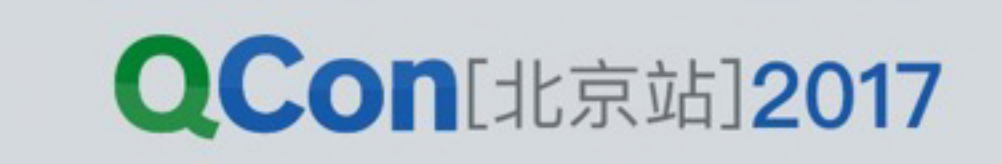

# Local State is Fine.

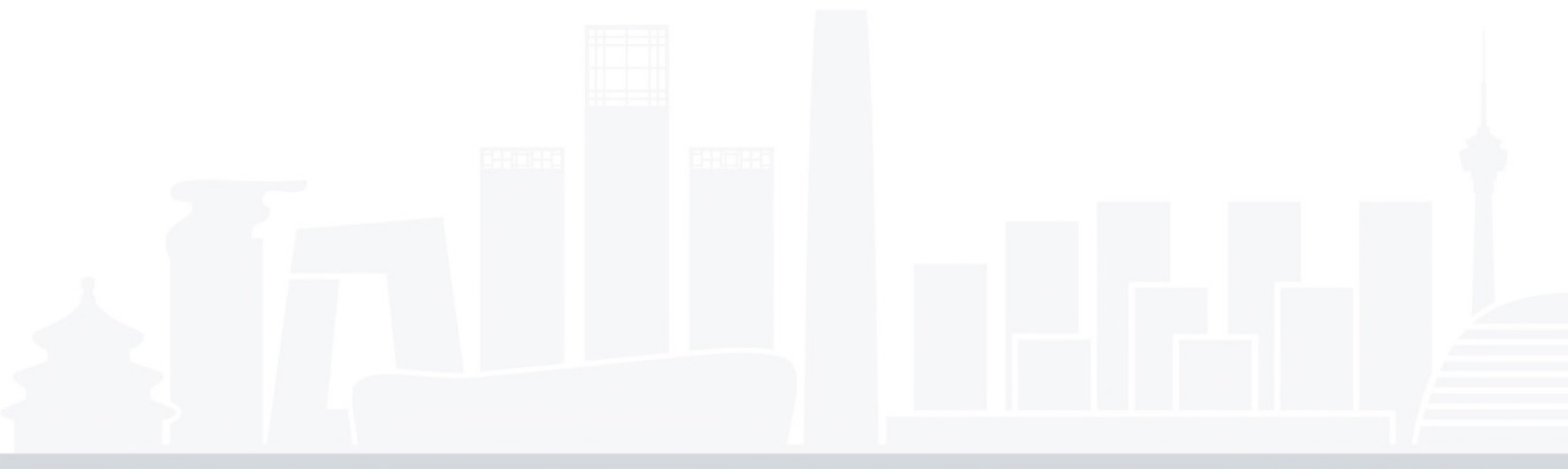

INTERNATIONAL SOFTWARE DEVELOPMENT CONFERENCE

### - Dan Abramov

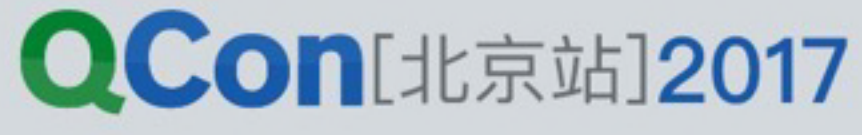

# 组件对状态的管理

**constructor(props) { super(props) this.state = { b: 1 } }** 

### **render(props) { const a = this.state.b + props.c; return (<div>{a}</div>) }**

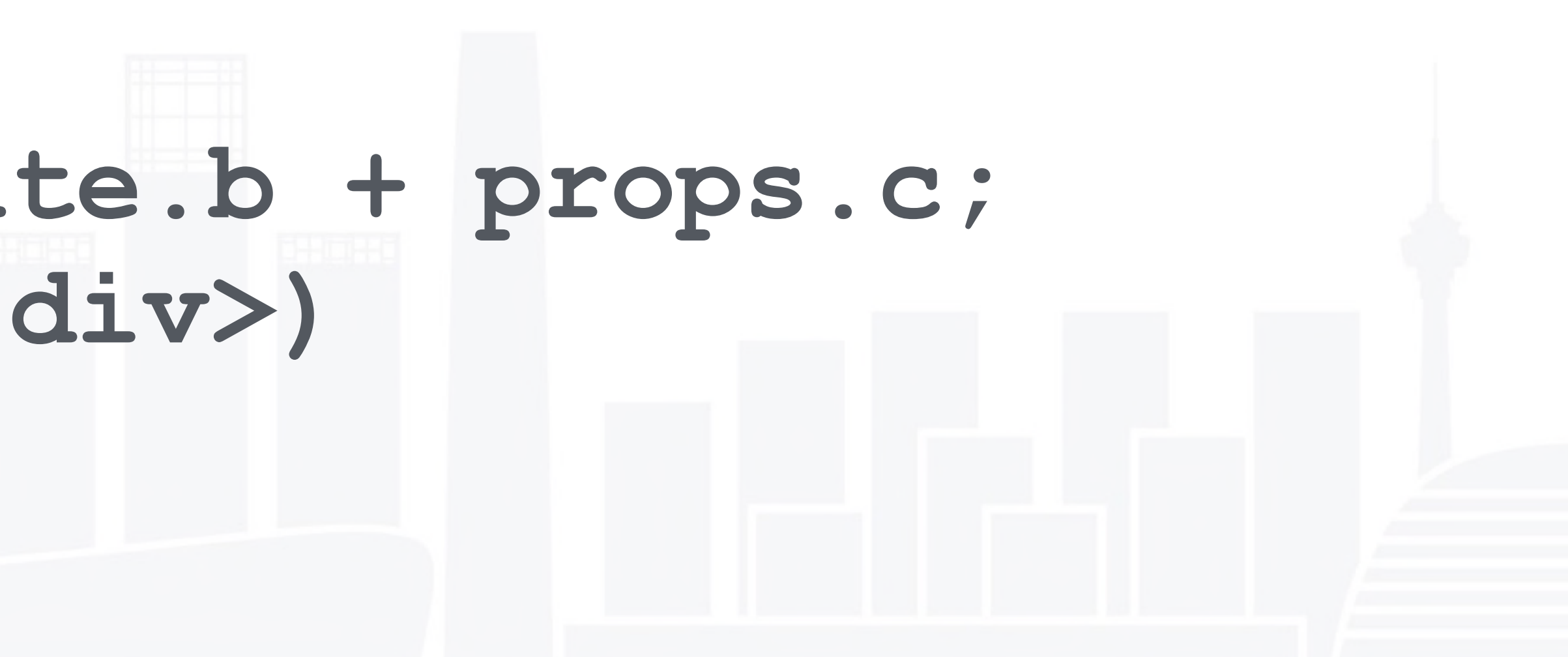

**QCon**[北京站]2017

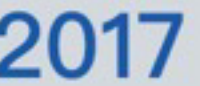

**const mapStateToProps = (state: { a }) => { return { a } }**

**const localState = { b: 1 } const mapLocalStateToProps = localState => localState** 

**const ComponentA = (props) => { const { a, b } = props const c = a + b return (<div>{ c }</div>) }**

如何结合内外状态?

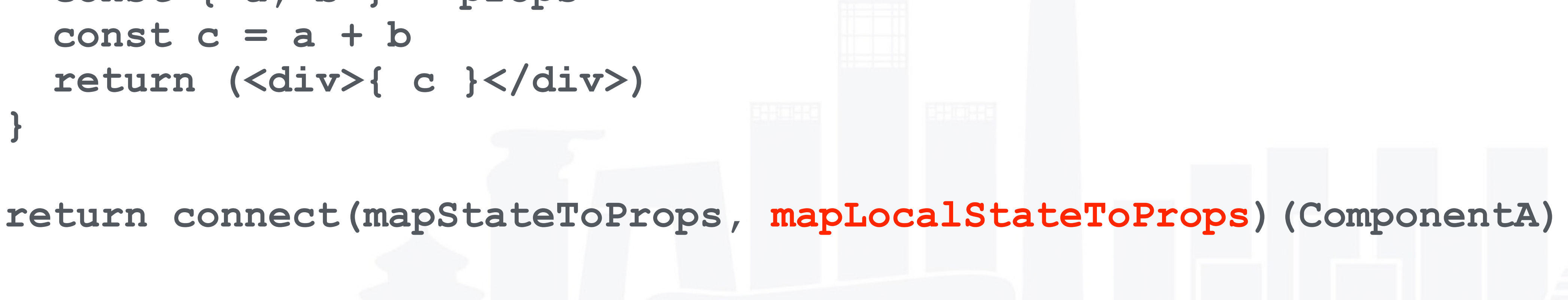

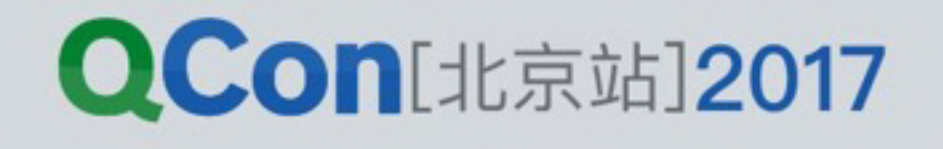

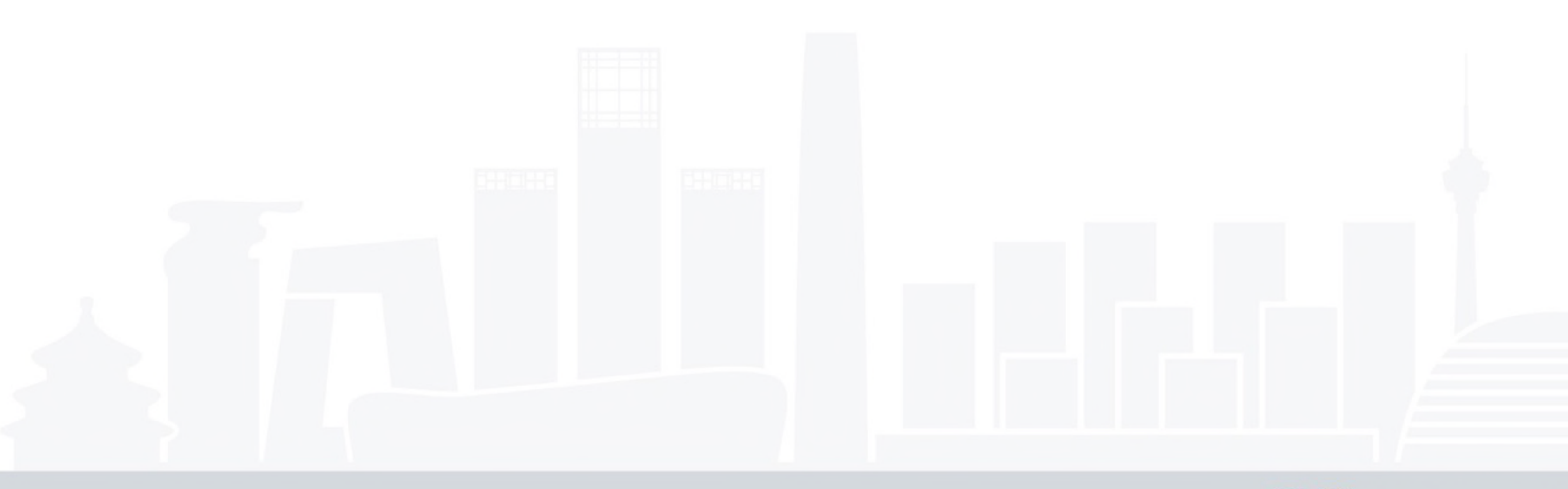

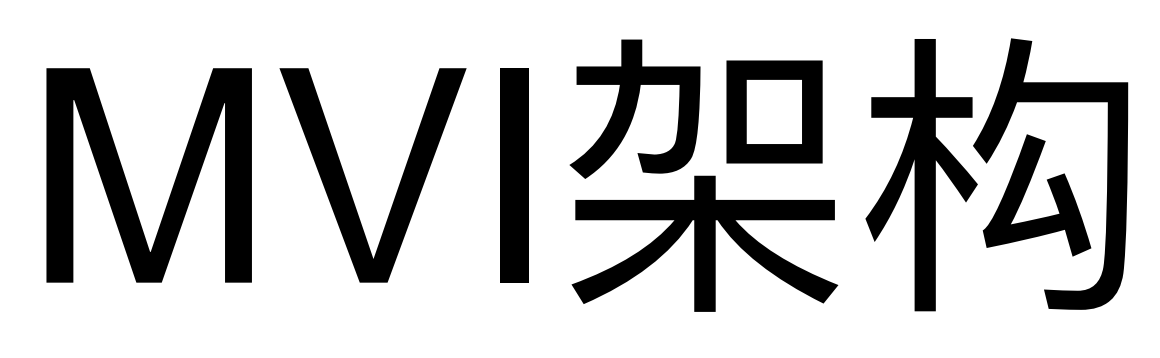

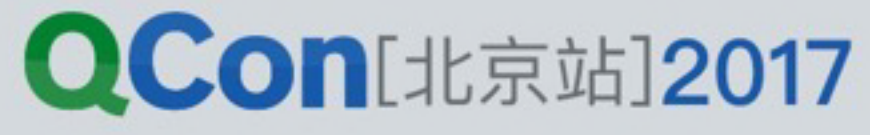

### MVI

### **App := View(Model(Intent({ DOM, Http, WebSocket })))**

- Intent, 负责从外部的输入中, 提取出所需信息
- Model, 负责从Intent生成视图展示所需的数据
- View, 负责根据视图数据渲染视图

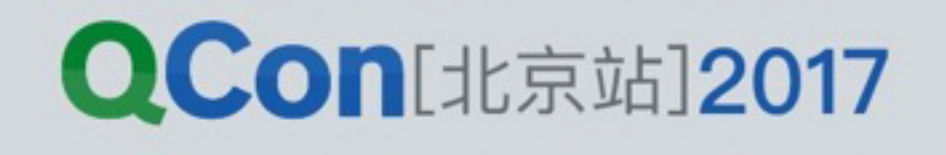

- 一切都是事件源
- 使用Reactive的理念构建程序的骨架
- 使用sink来定义应用的逻辑
- 染)

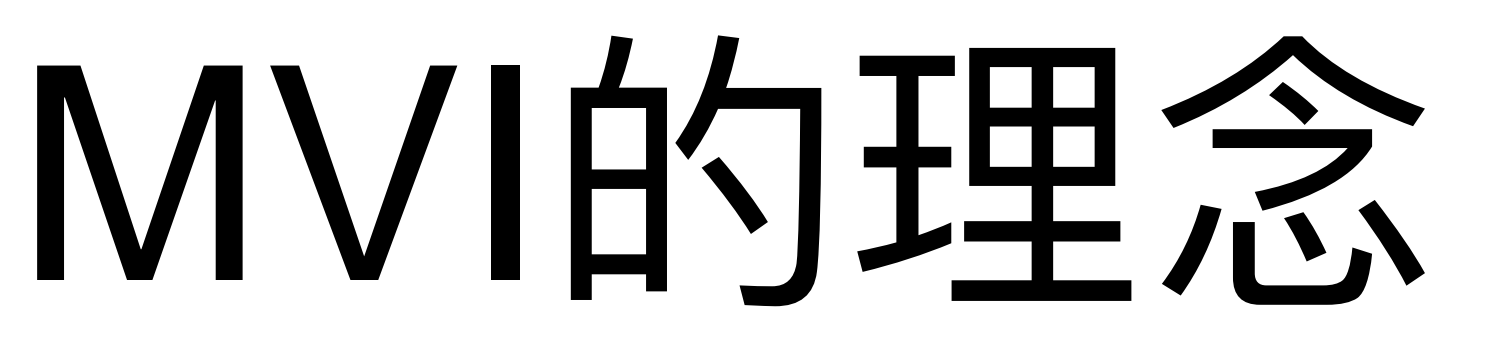

# • 使用driver来隔离有副作用的行为 (网络请求、DOM渲

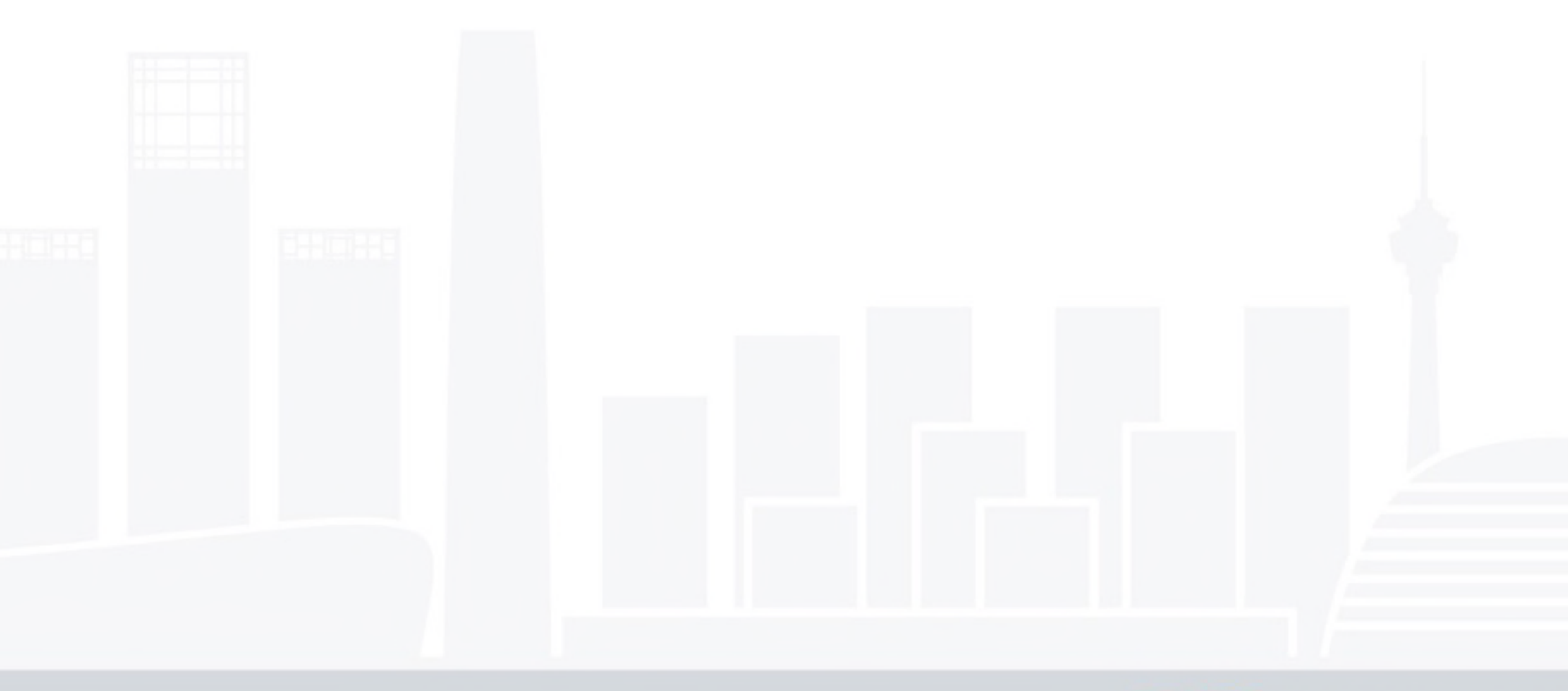

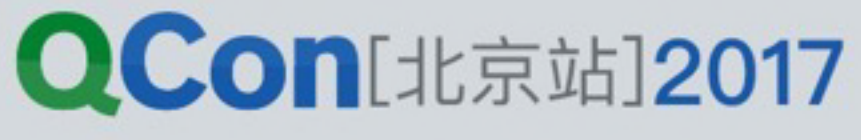

# MVI的开发过程

- Mdriver中获取action
- 把action映射成数据流
- 处理数据流, 并且渲染成界面
- 从界面的事件中, 派发action去进行后续事项的处理

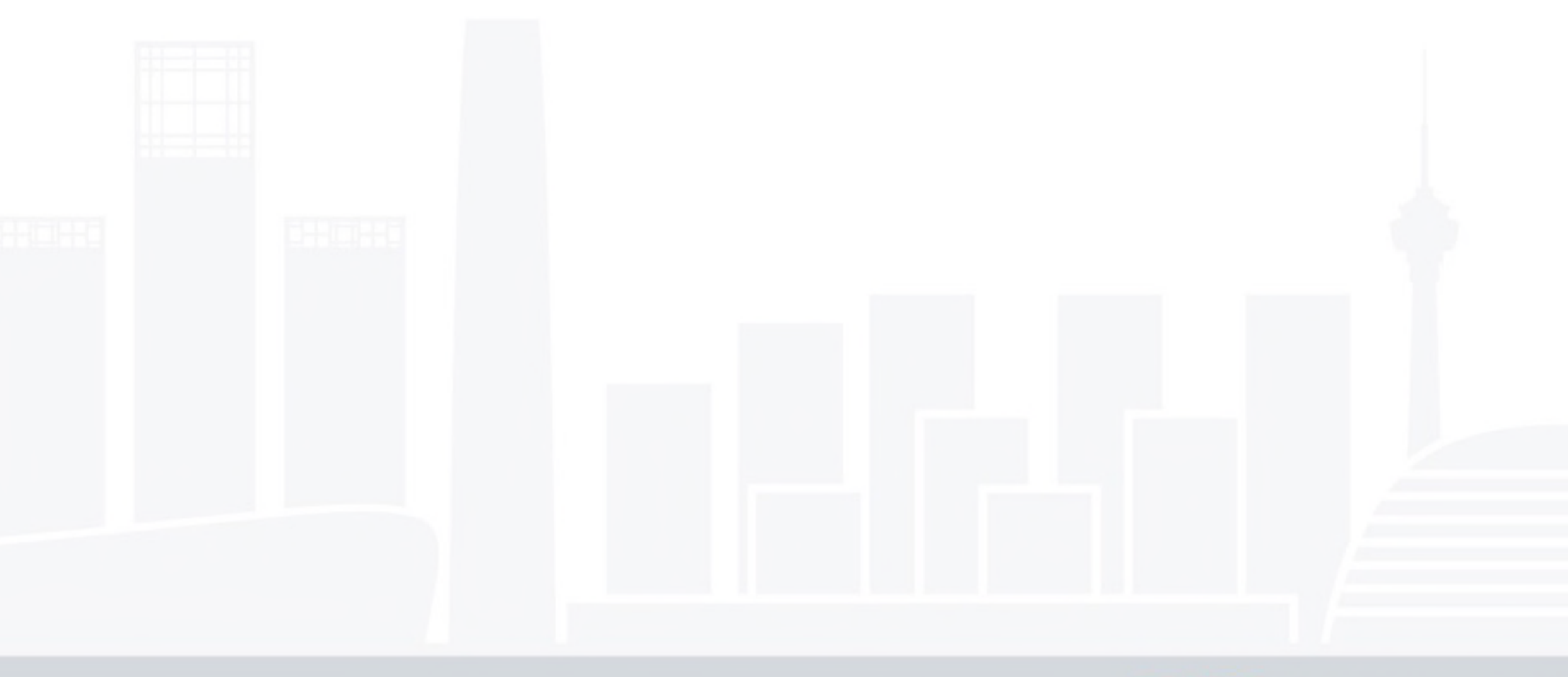

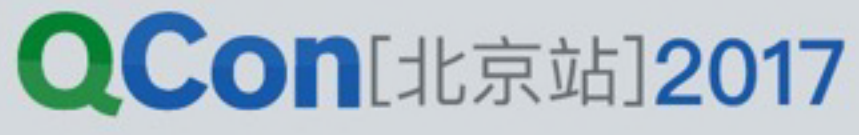

## 全局状态与本地状态

状态和组件内部状态融合在一起:

state $\varsigma = xs$ . combine ( props, **localState\$** 

部分的距离很近。

### MVI的优势在于提供了一种清晰的处理过程,把组件之外的全局

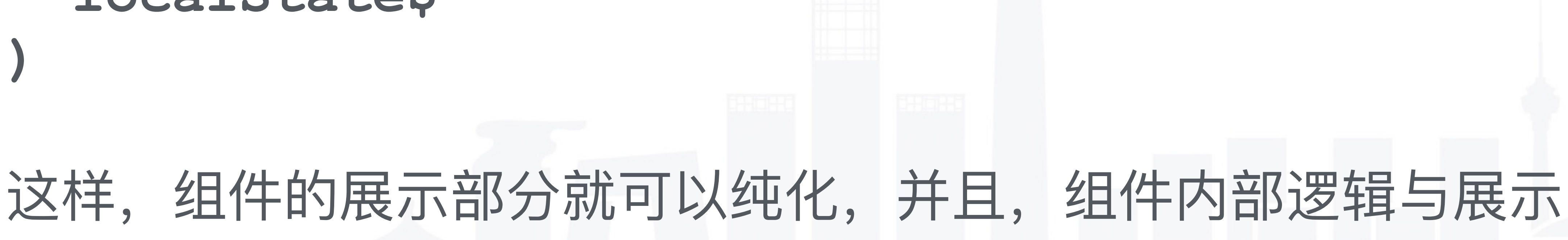

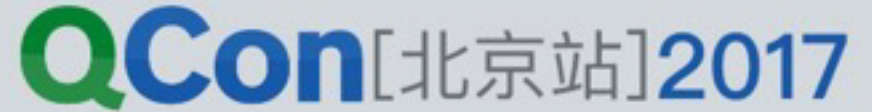

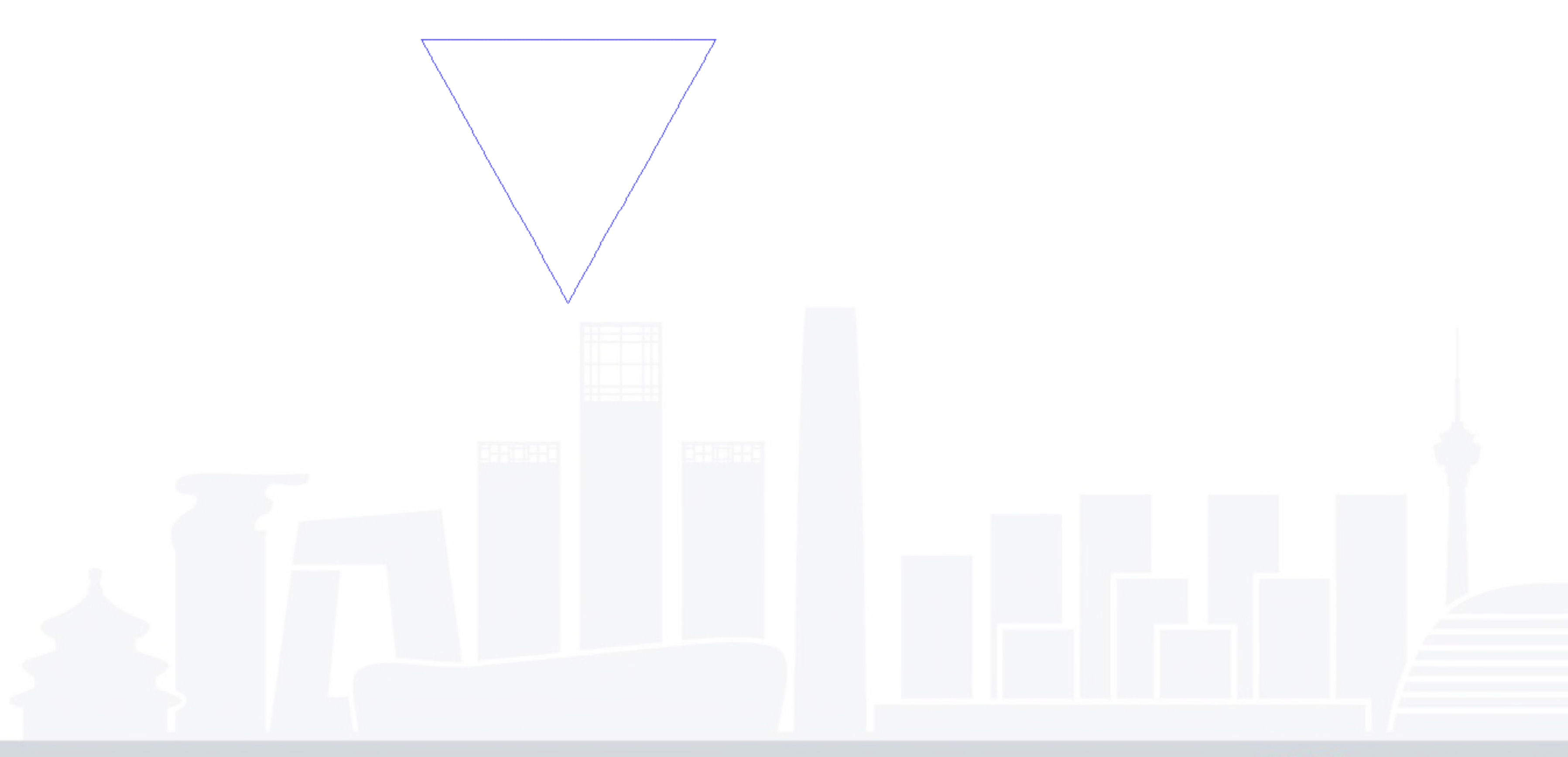

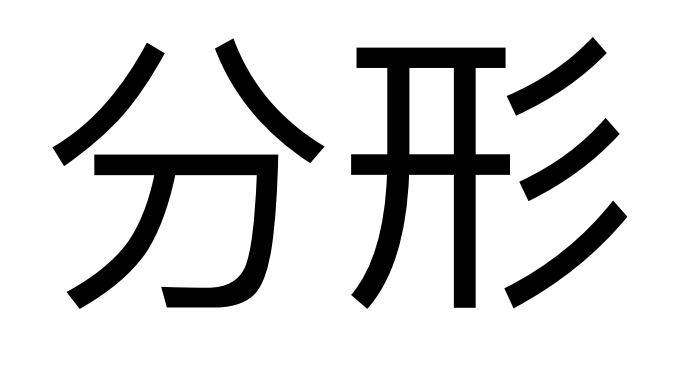

### **QCon**[北京站]2017

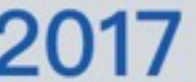

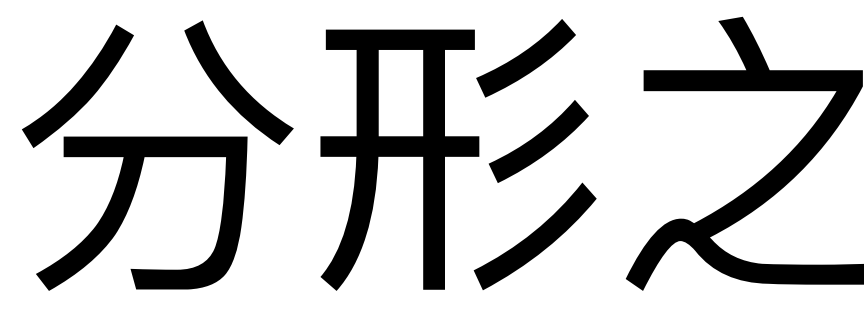

### APP [ View <-- Model <-- Intent ]  **|**

### **------------------------------------------------**   $\blacksquare$ Component1 [ V1 <-- M1 <-- I1 ] Component2

INTERNATIONAL SOFTWARE DEVELOPMENT CONFERENCE

# 分形之后的MVI

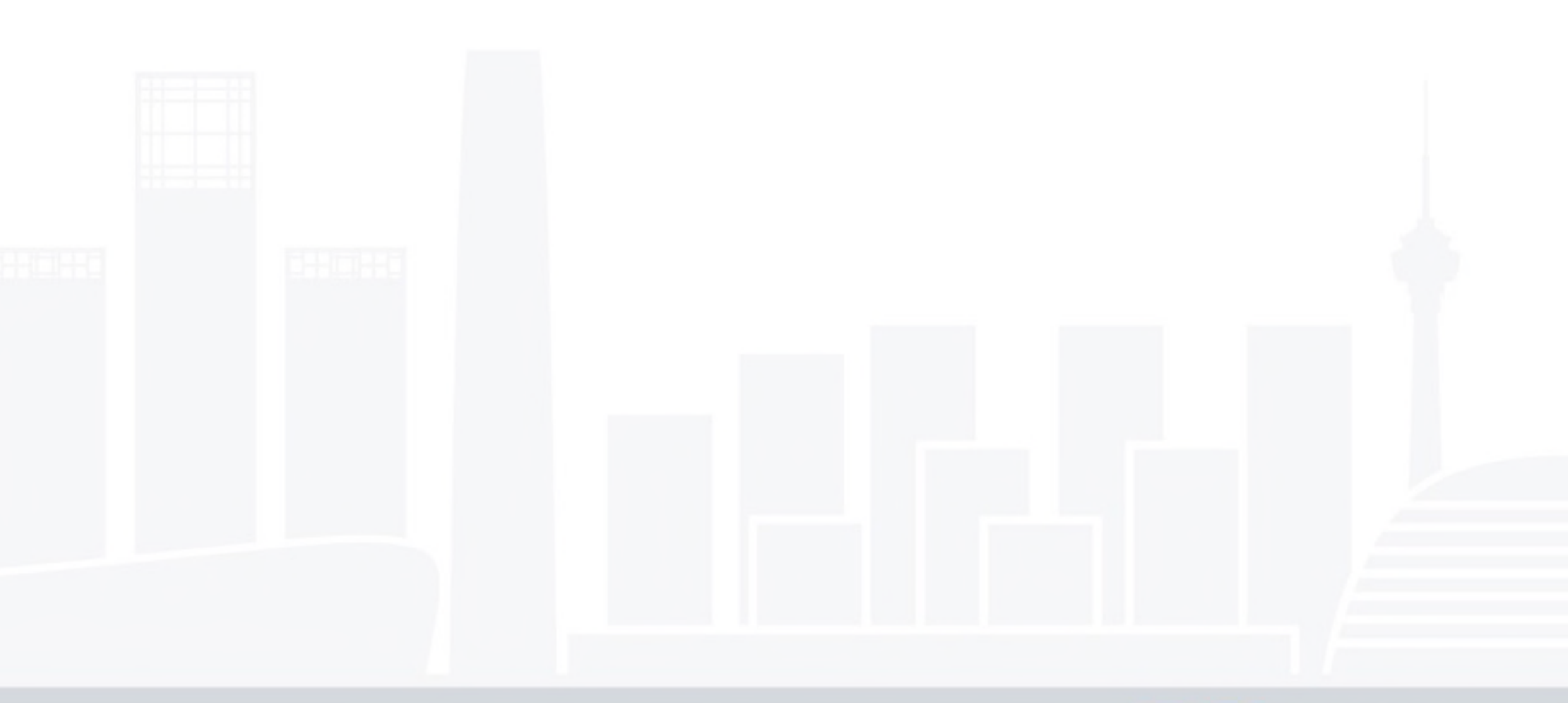

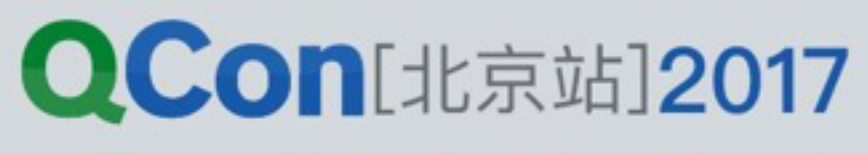

### 状态的变更过程

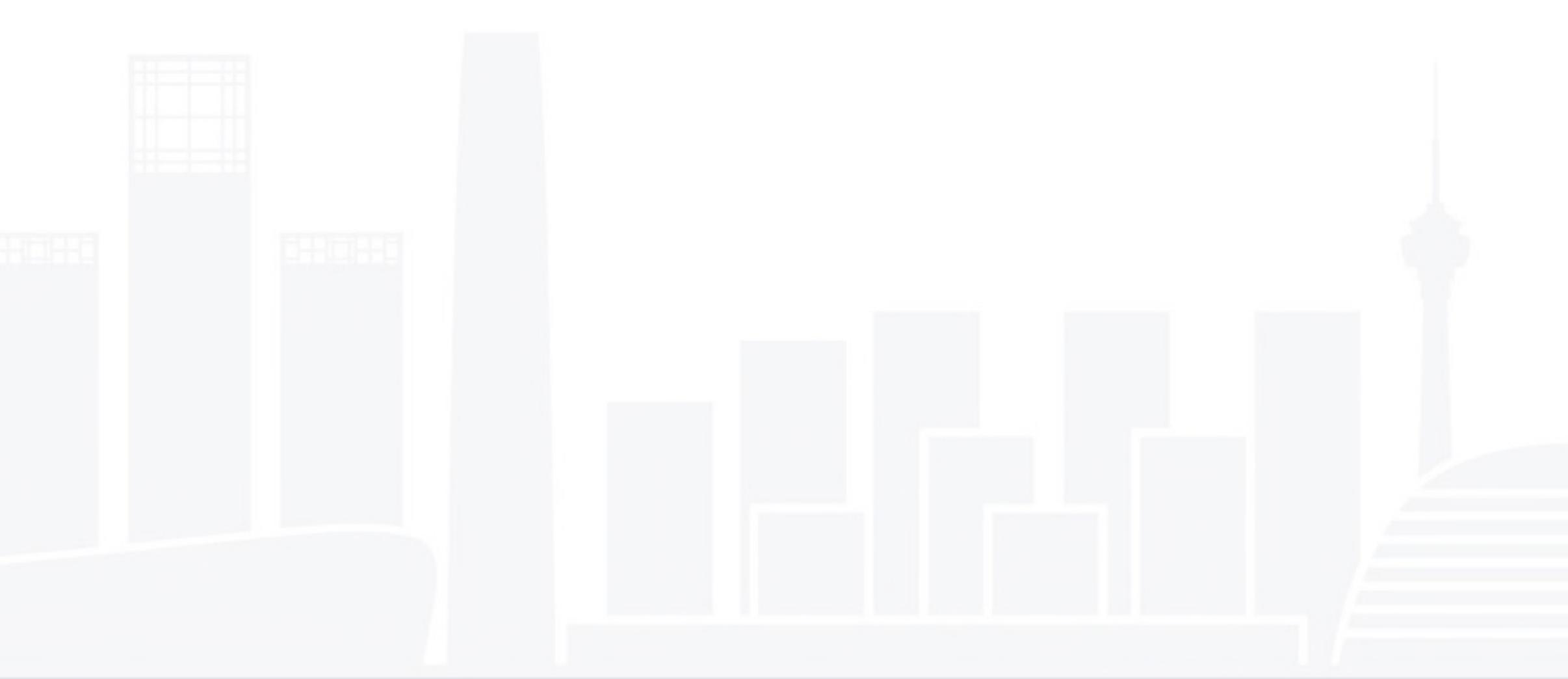

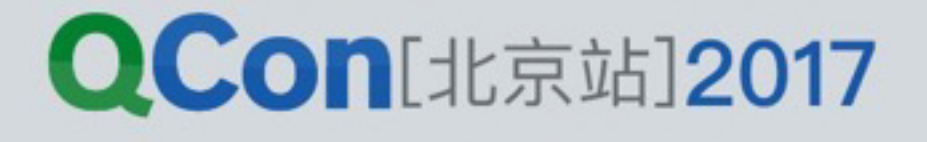

# 对数据管道的reduce操作

**const updateActions\$ = changes\$ .map(todo => ({type: 'updateTodo', payload: todo}))** 

**const todo\$ = updateActions\$ .fold((state, action) => { const { payload } = action return {...state, ...payload} }, initState)**

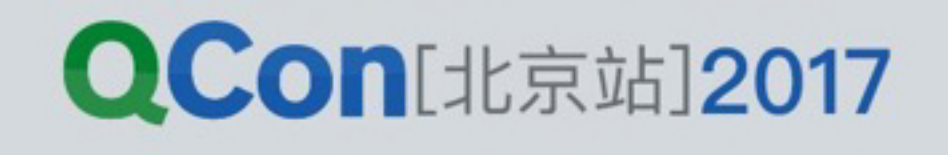

## Redux的单Store

全局有一个大state对象用于描述状态

- 某个reducer修改了state的某个分支
- combineReducer把修改结果合并到state上
- react-redux拿到新的state去更新视图

reducer在修改数据的时候, 是精确知道修改了state上面什么数 据的,但被combineReducer合并结束之后,再也不知道了,只 知道整个state变了。

- 
- 

**QCon**[北京站]2017

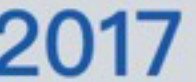

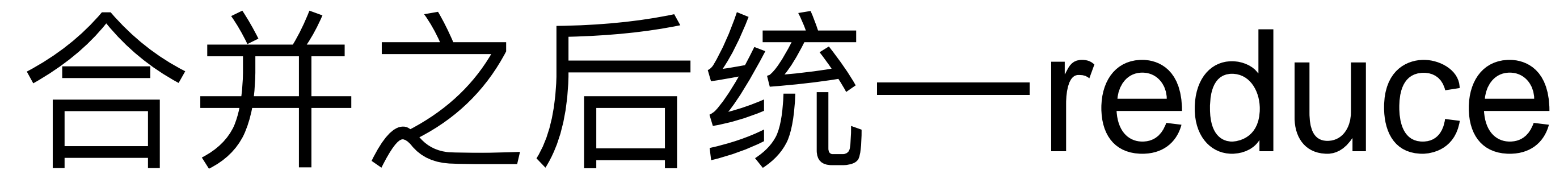

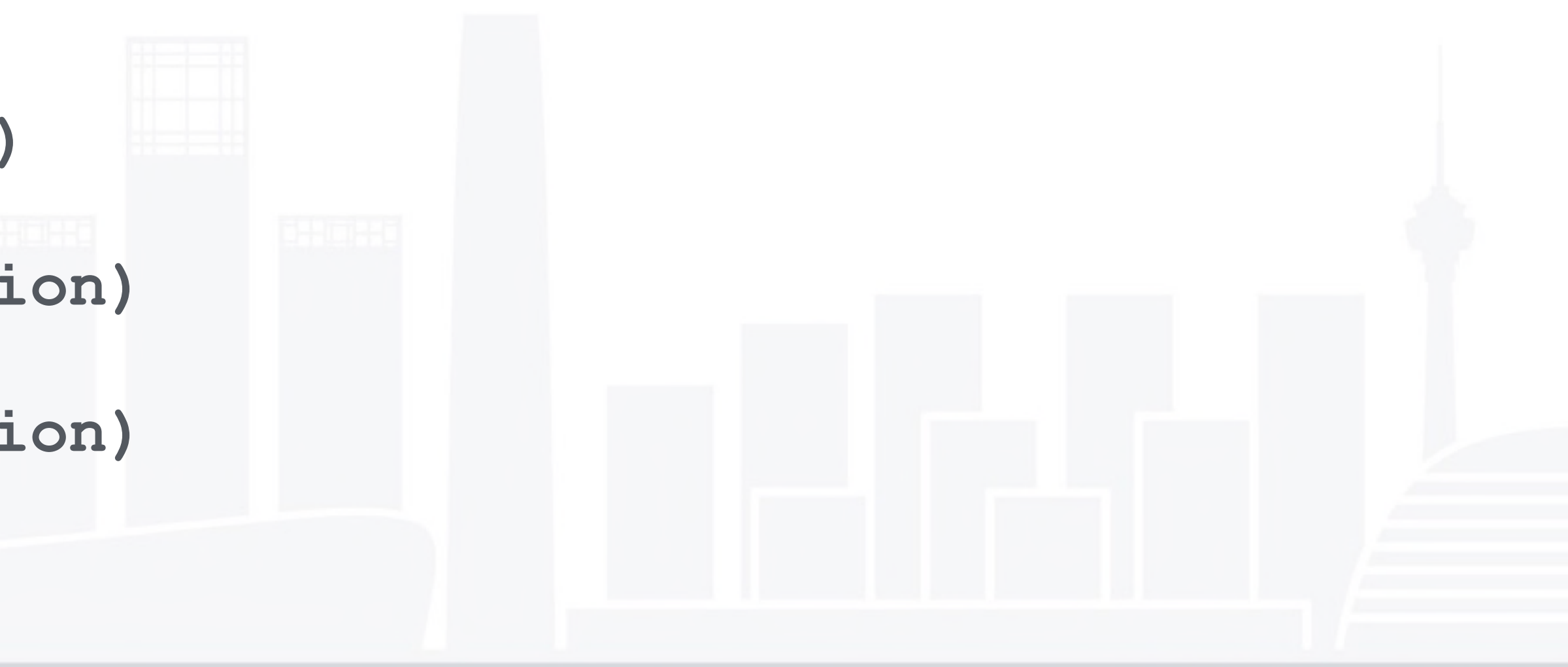

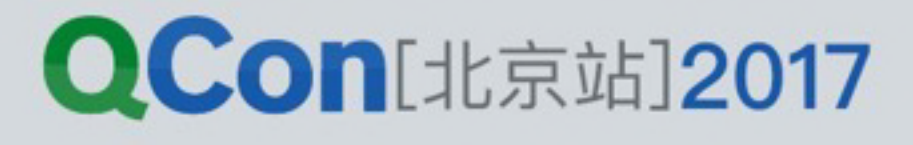

// 我们可以先把这些action全部merge之后再fold, 跟Redux的理念类似 **const actions = xs.merge( addActions\$, updateActions\$, deleteActions\$ )** 

```
const localState$ = actions.fold((state, action) => { 
   switch(action.type) { 
     case 'addTodo': 
       return addTodo(state, action) 
     case 'updateTodo': 
       return updateTodo(state, action) 
     case 'deleteTodo': 
       return deleteTodo(state, action) 
 } 
}, initState)
```
# 先单独reduce再合并

- // 如果数据没有相关性, 可以分别reduce之后再合并 **const a\$ = actionsA\$.fold(reducerA, initA) const b\$ = actionsB\$.fold(reducerB, initB) const c\$ = actionsC\$.fold(reducerC, initC)**
- 
- 
- 
- **const state\$ = xs.combine(a\$, b\$, c\$) .map(([a, b, c]) => ({a, b, c}))**
- **// ইຎ᪃ड़ᓌܔ҅ݢզ݄action const state\$ = xs.fromEvent(\$('.btn'), click) .map(e => e.data)**

**QCon**[北京站]2017

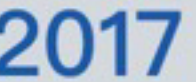

**// ೲᆙӱۓཛྷࣳᕟݳጱreducer const projectModel\$ = xs .combine(addProjectReducer\$, editProjectReducer\$) const articleModel\$ = xs .combine(addArticleReducer\$, editActicleReducer\$)**

**දෆӻstateጱreducerץ // const state\$ = xs .combine(projectModel\$, articleModel\$)**

### 按照模型分类的数据流

- 
- 

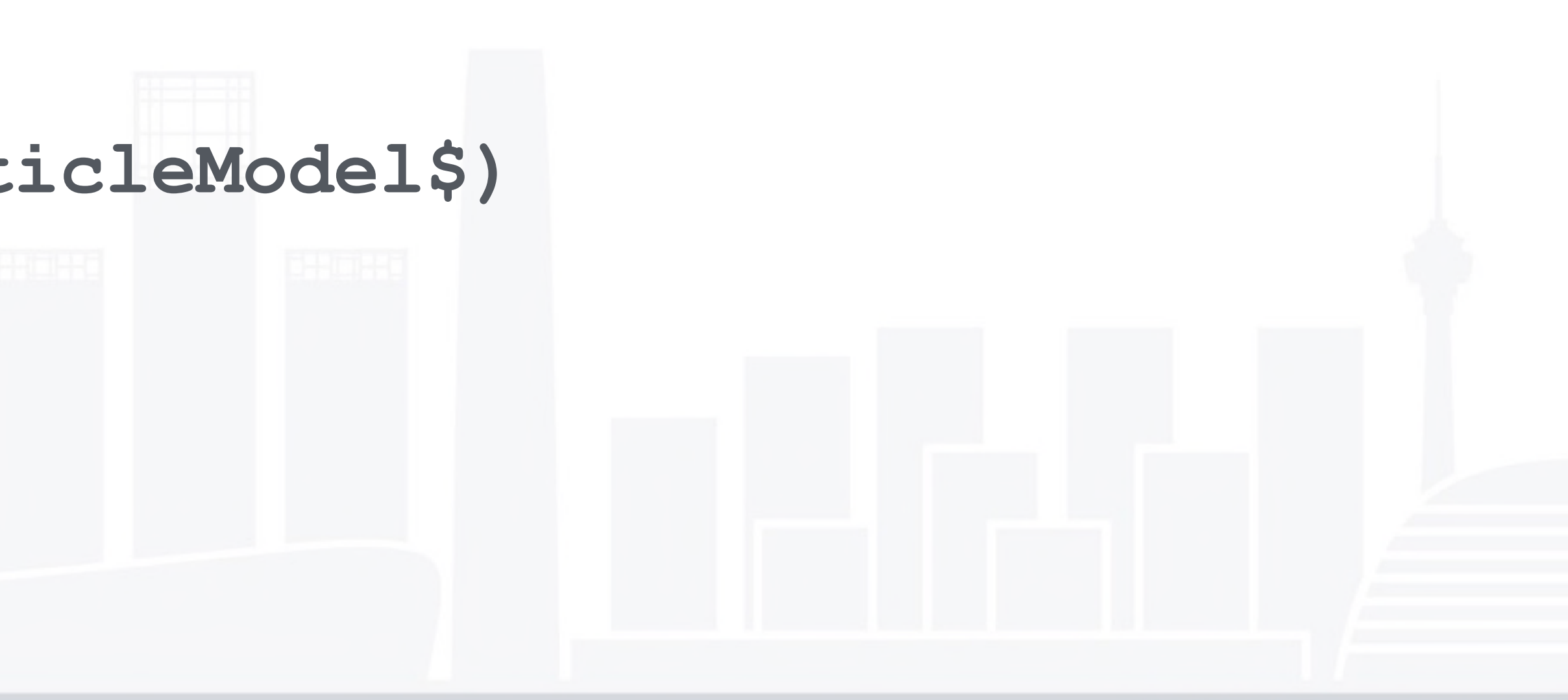

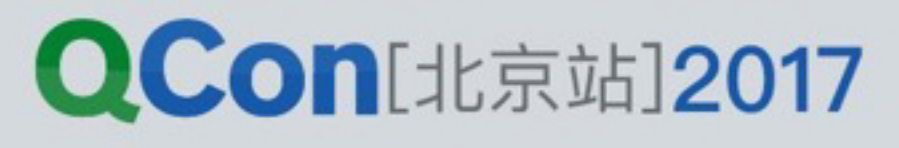

 **---------------------** 

INTERNATIONAL SOFTWARE DEVELOPMENT CONFERENCE

### 完整的变更过程

### **|-- LocalState**

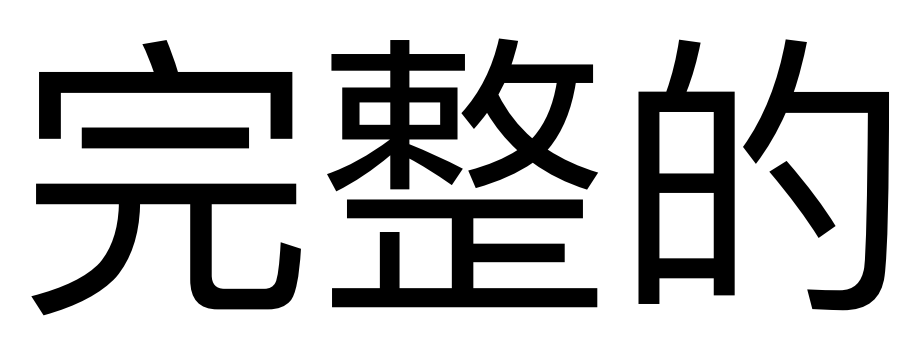

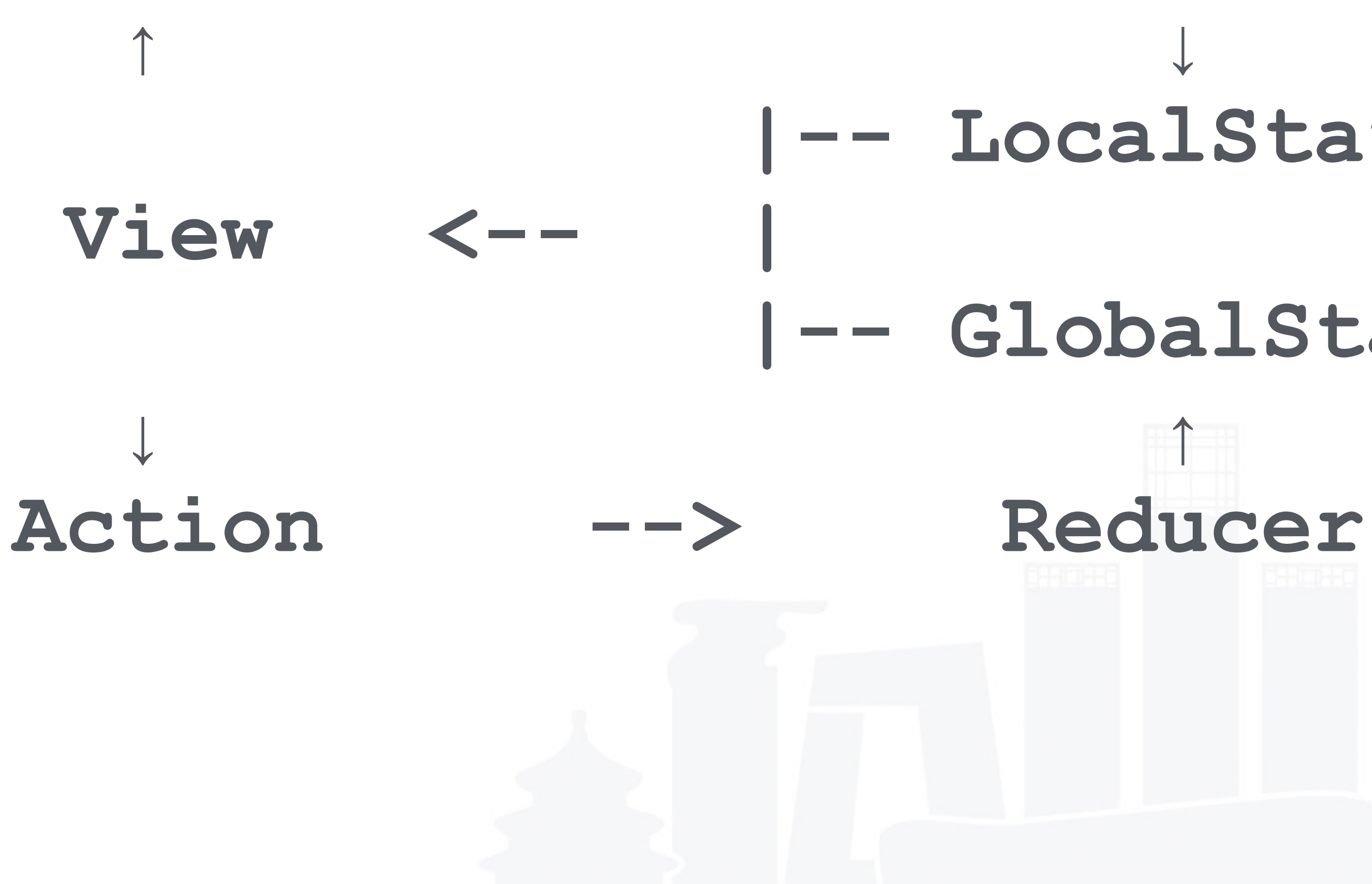

### **|-- GlobalState**

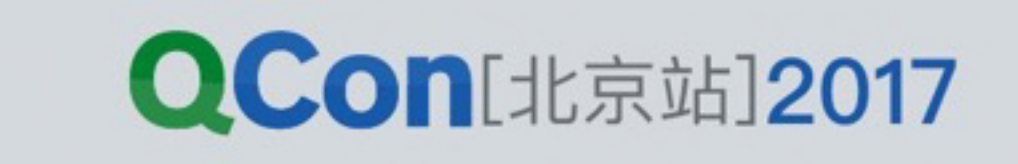

### 状态的分组与管理

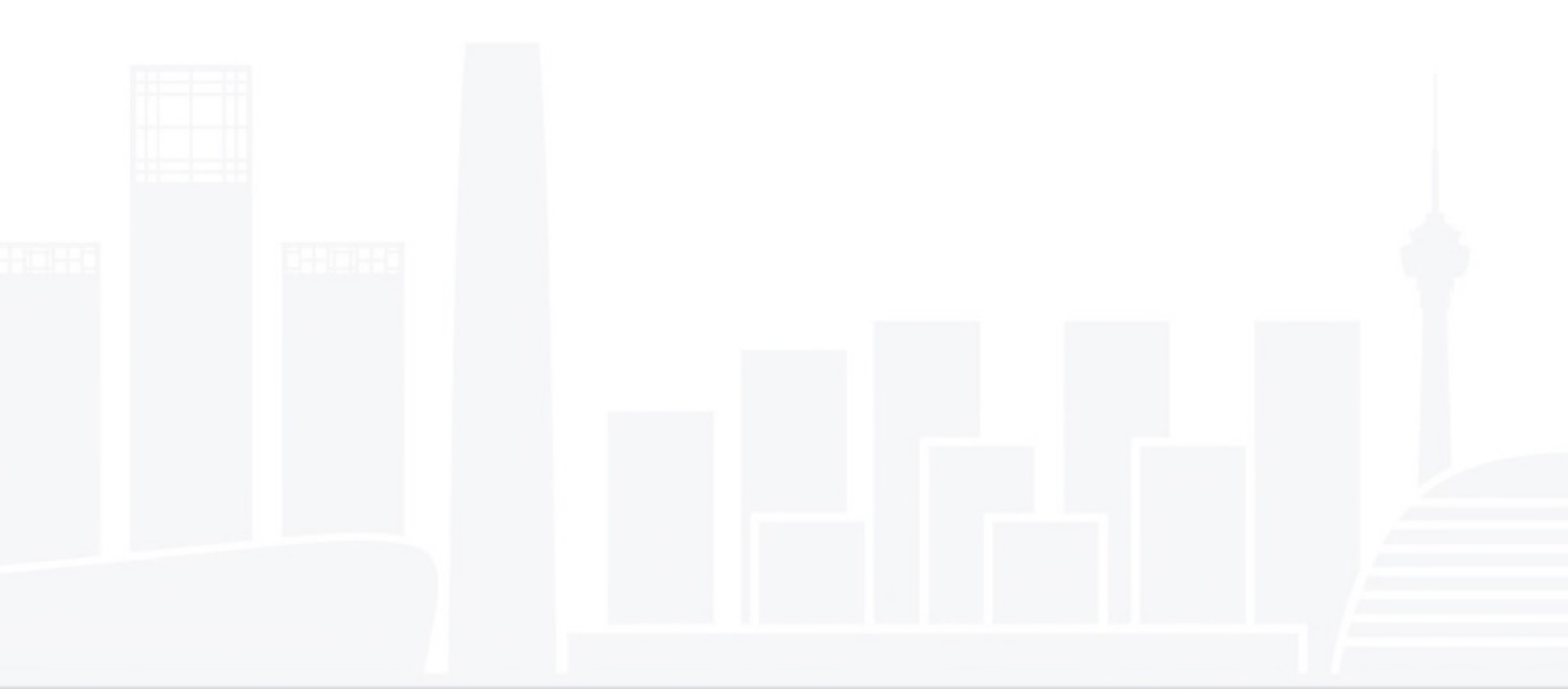

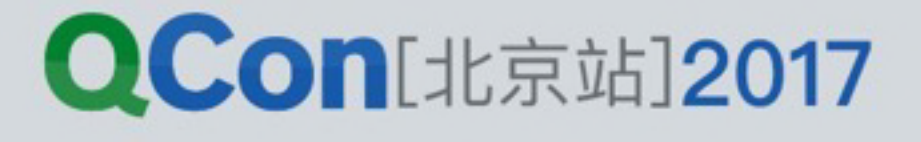

# 面向领域模型的分组

### 以下是DVA的一个Model的定义 (VueX也类似)

### export const project = { namespace: 'project', state: {}, reducers: {}, effects: {}, subscriptions: {}

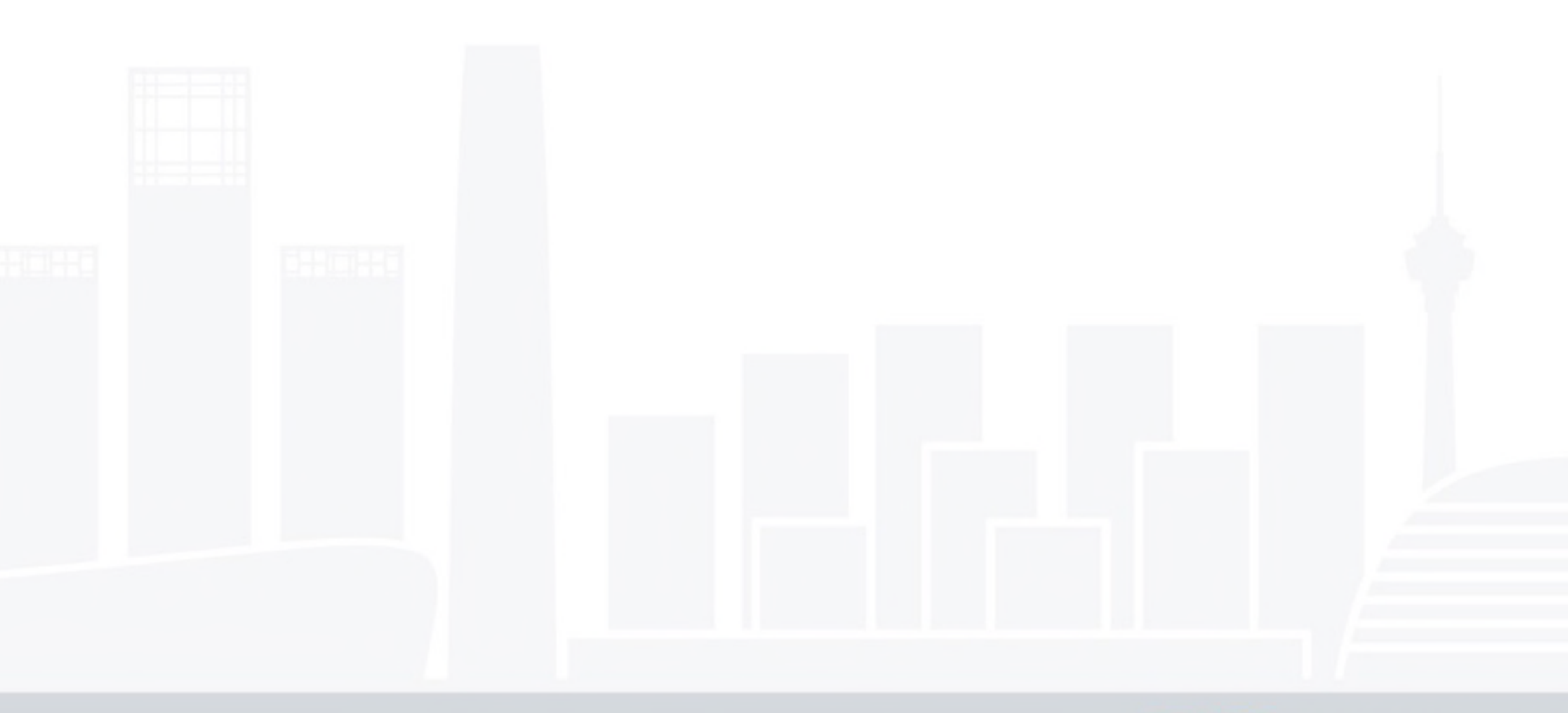

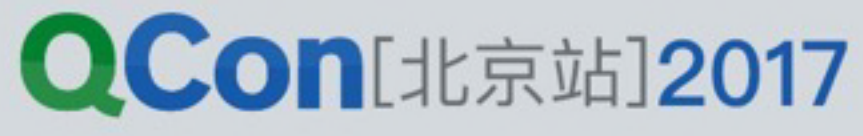

### MobX的Store

**class TodoStore { authorStore**

> **@observable todos = [] @observable isLoading = true**

 **constructor(authorStore) { this.authorStore = authorStore this.loadTodos() }** 

 **loadTodos() {} updateTodoFromServer(json) {} createTodo() {} removeTodo(todo) {}** 

**}**

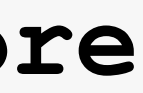

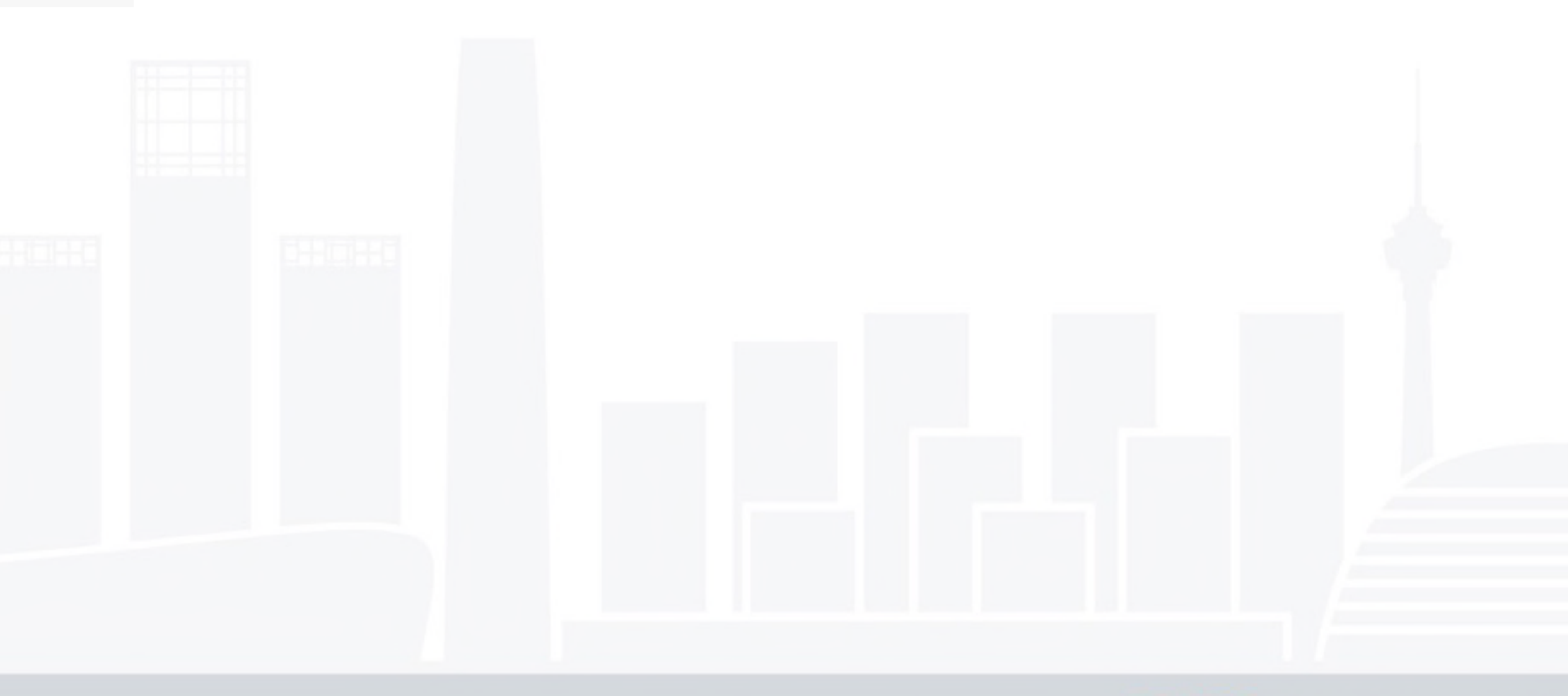

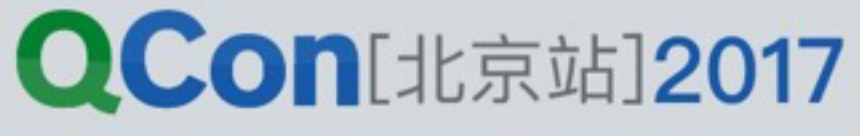

# State里面如何存储数据

- 按照原始数据存储
	- 视图使用的时候常常需要作转换
- 按照视图的形态存储
	- 存储的时候可能有冗余
	- 容易出现不一致
- 如果兼而有之
	- •同步是个大问题

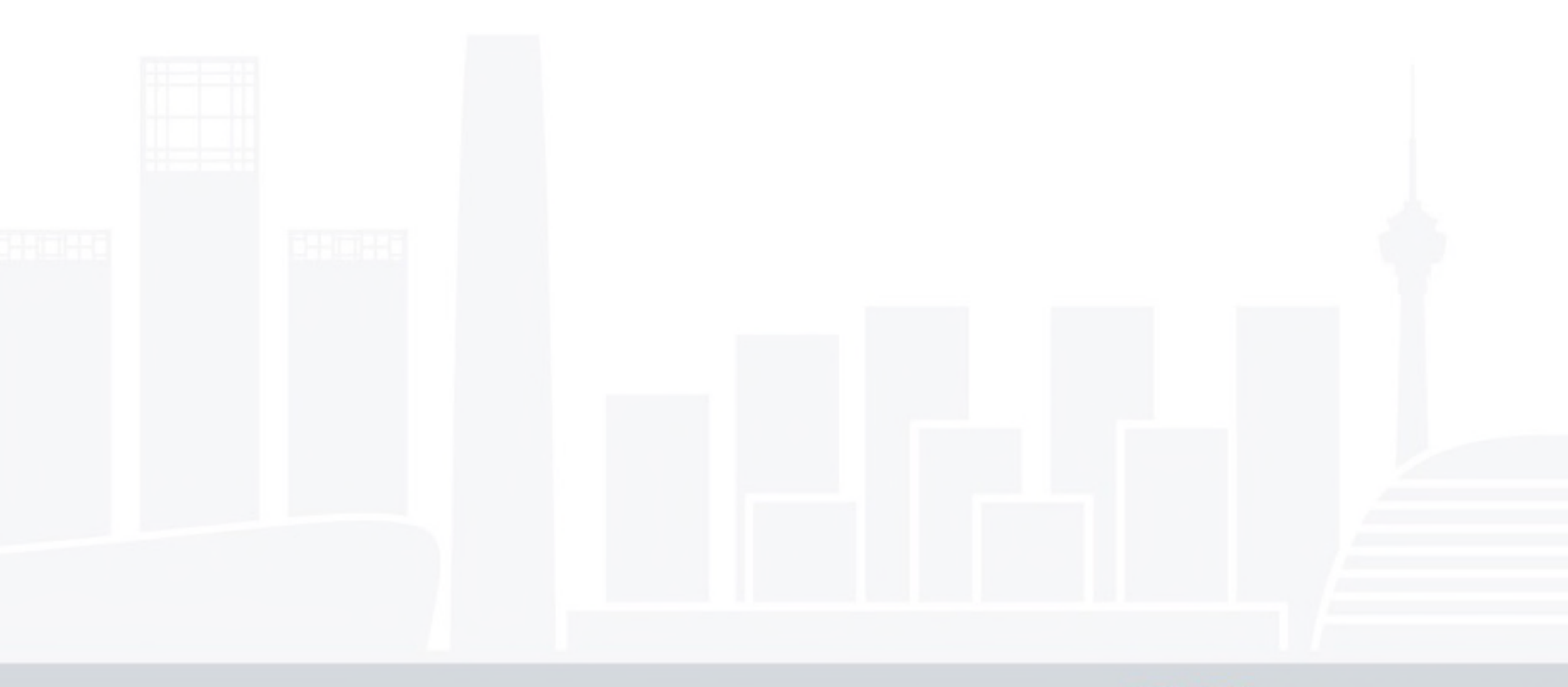

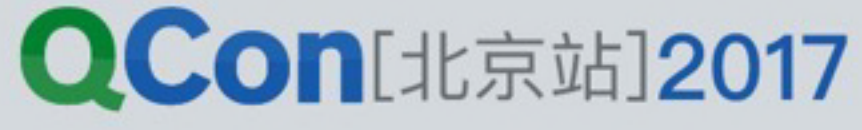

# Normalizr对数据的处理

### 原始数据:

```
[{ 
   id: 1, 
   title: 'Some Article', 
   author: { 
     id: 1, 
     name: 'Dan' 
 } 
}, { 
   id: 2, 
   title: 'Other Article', 
   author: { 
     id: 1, 
     name: 'Dan' 
 } 
}]
```

```
处理之后:
```

```
{ 
  result: [1, 2], 
  entities: { 
     articles: { 
       1: { 
         id: 1, 
         title: 'Some Article', 
         author: 1 
       }, 
       2: { 
         id: 2, 
         title: 'Other Article', 
         author: 1 
 } 
 }, 
     users: { 
       1: { 
         id: 1, 
         name: 'Dan' 
 } 
 } 
 } 
}
```
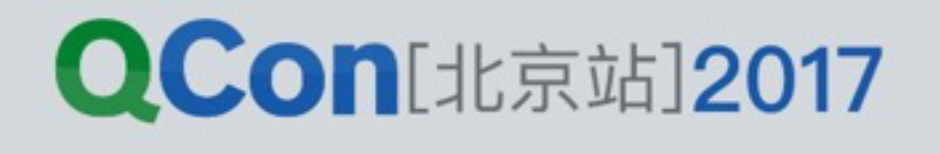

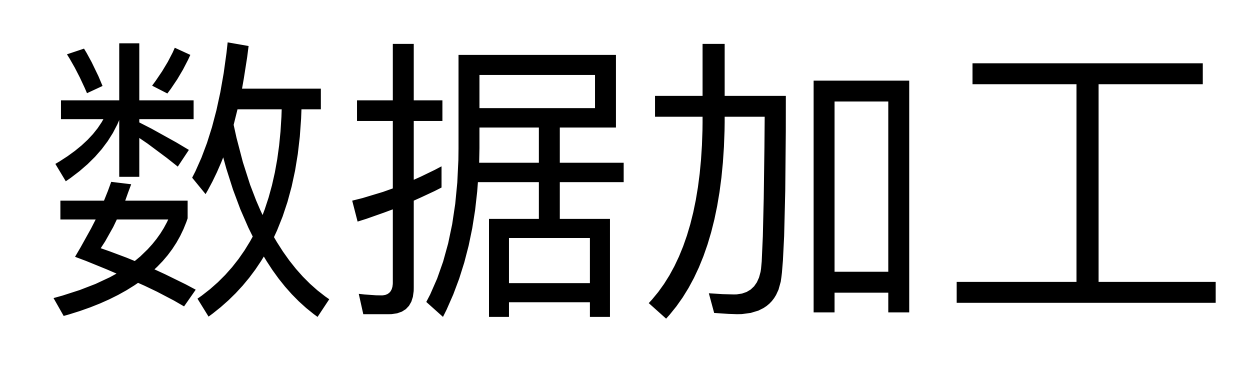

### $[$  View <-- VM ] <--**State** Action --> [ Reducer --> Normalizr ]

INTERNATIONAL SOFTWARE DEVELOPMENT CONFERENCE

### 数据加工的可选位置

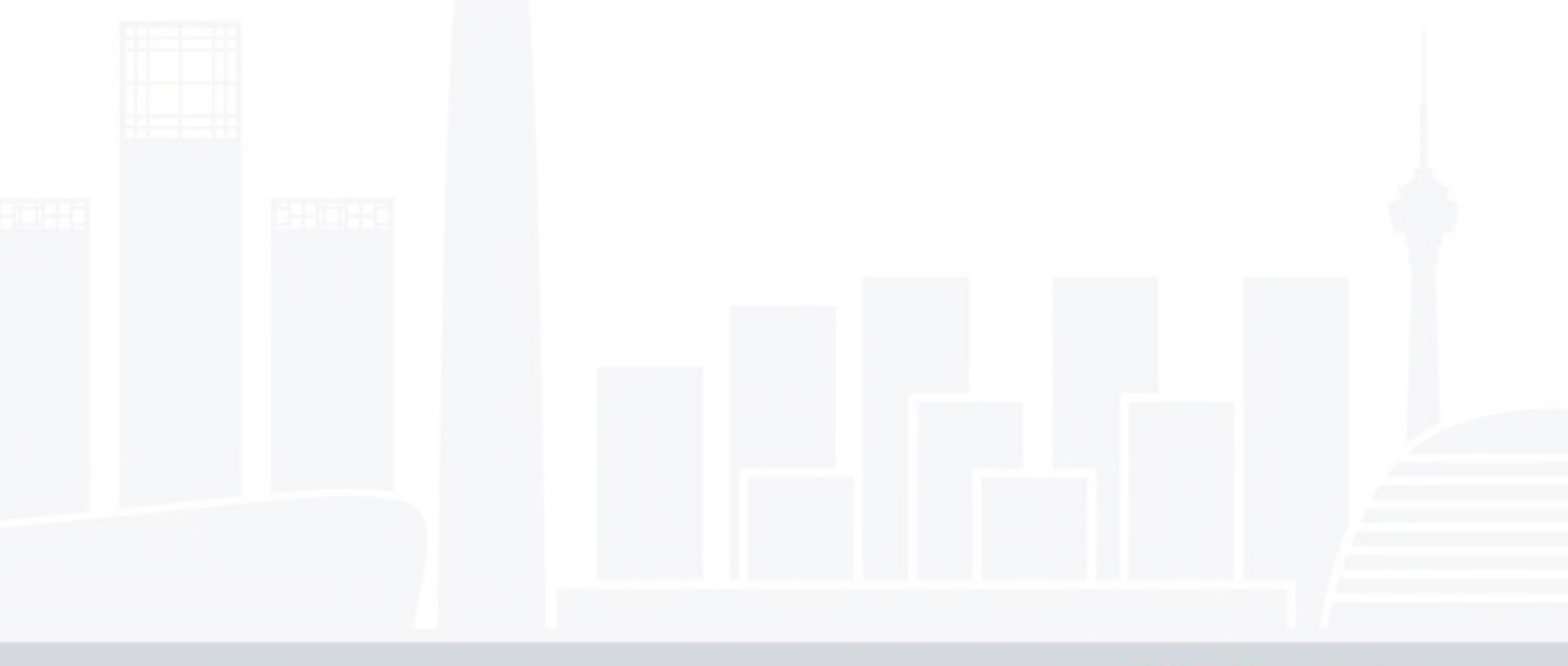

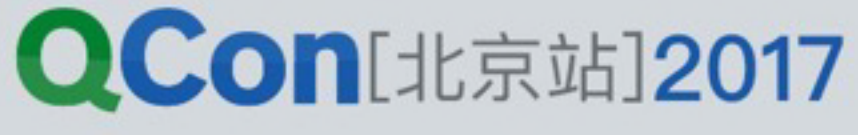

- 网络传输
- ·范式化 (normalizr)
- · 存入state
- 流入视图组件, 触发视图刷新
- •组合、格式化,变成视图数据
- 

• 渲染

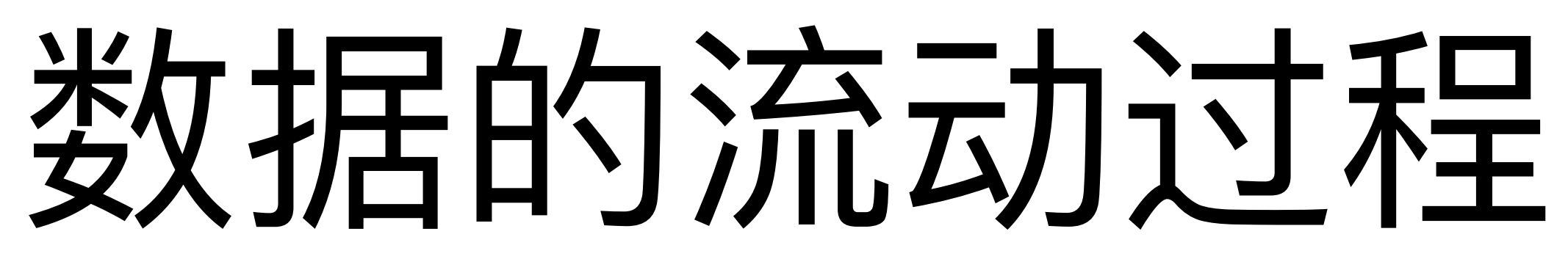

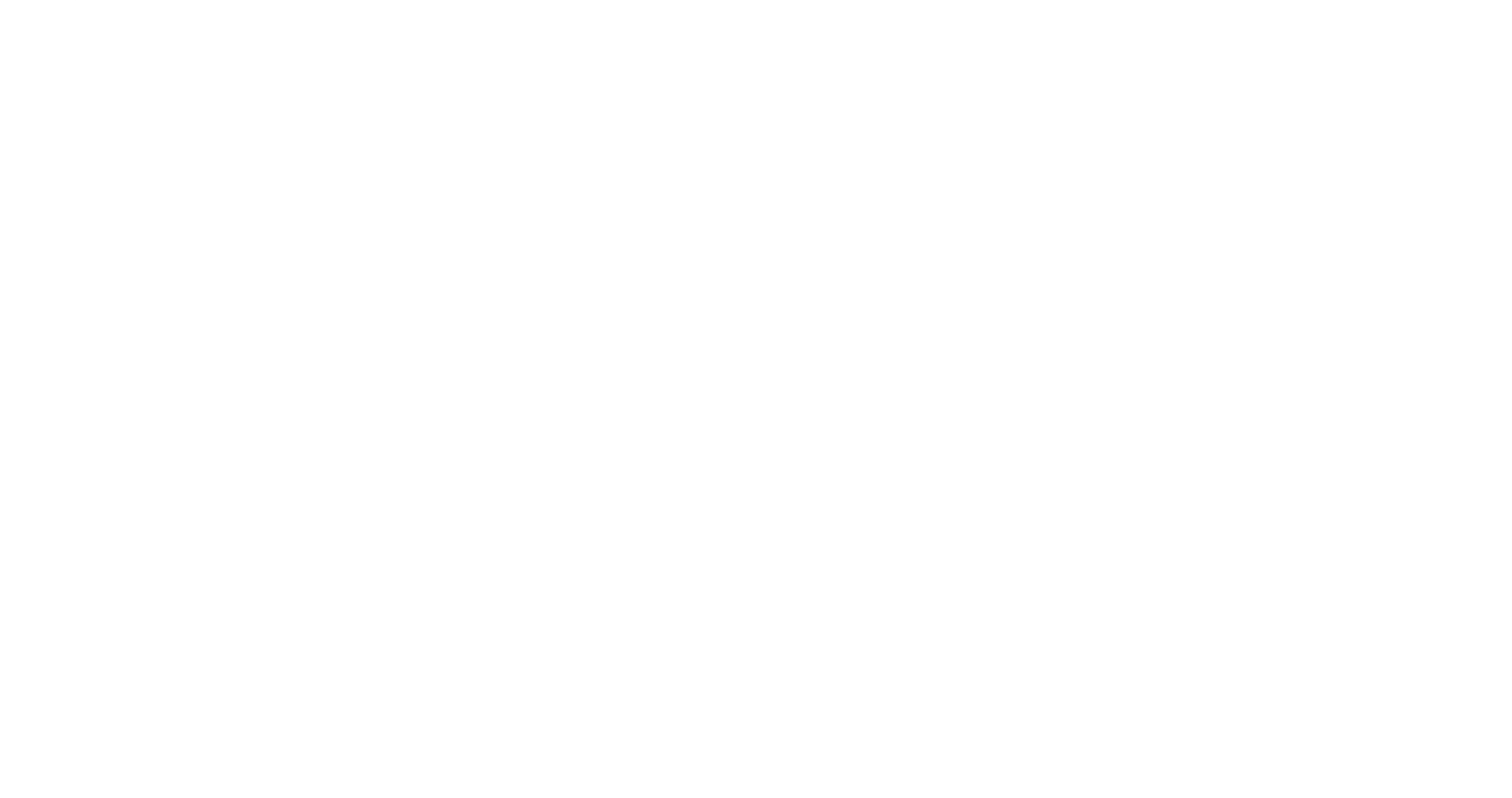

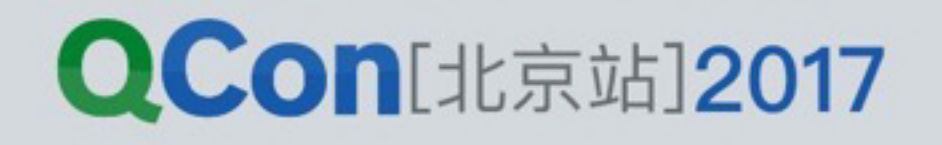

# 可复用的数据和计算过程

const list\$ = xs.from(arr)  $const$  tree\$ = list\$.map(listToTree)

1ist\$.subscribe(/\* 以列表形式展示 \*/) tree\$.subscribe(/\* 以树的形状展示 \*/)

可以同时具有不同形态的数据管道, 只需控制好它们的转 换关系

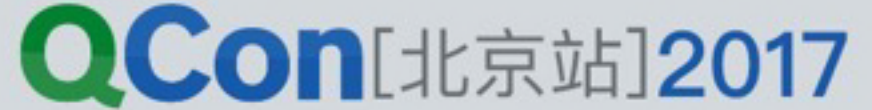

# 前端的ORM

```
class Todo extends Model {} 
Todo.modelName = 'Todo' 
Todo.fields = { 
   user: fk('User', 'todos'), 
   tags: many('Tag', 'todos'), 
}
```

```
class Tag extends Model {} 
Tag.modelName = 'Tag'; 
Tag.backend = { 
   idAttribute: 'name' 
}
```
**class User extends Model {} User.modelName = 'User'**

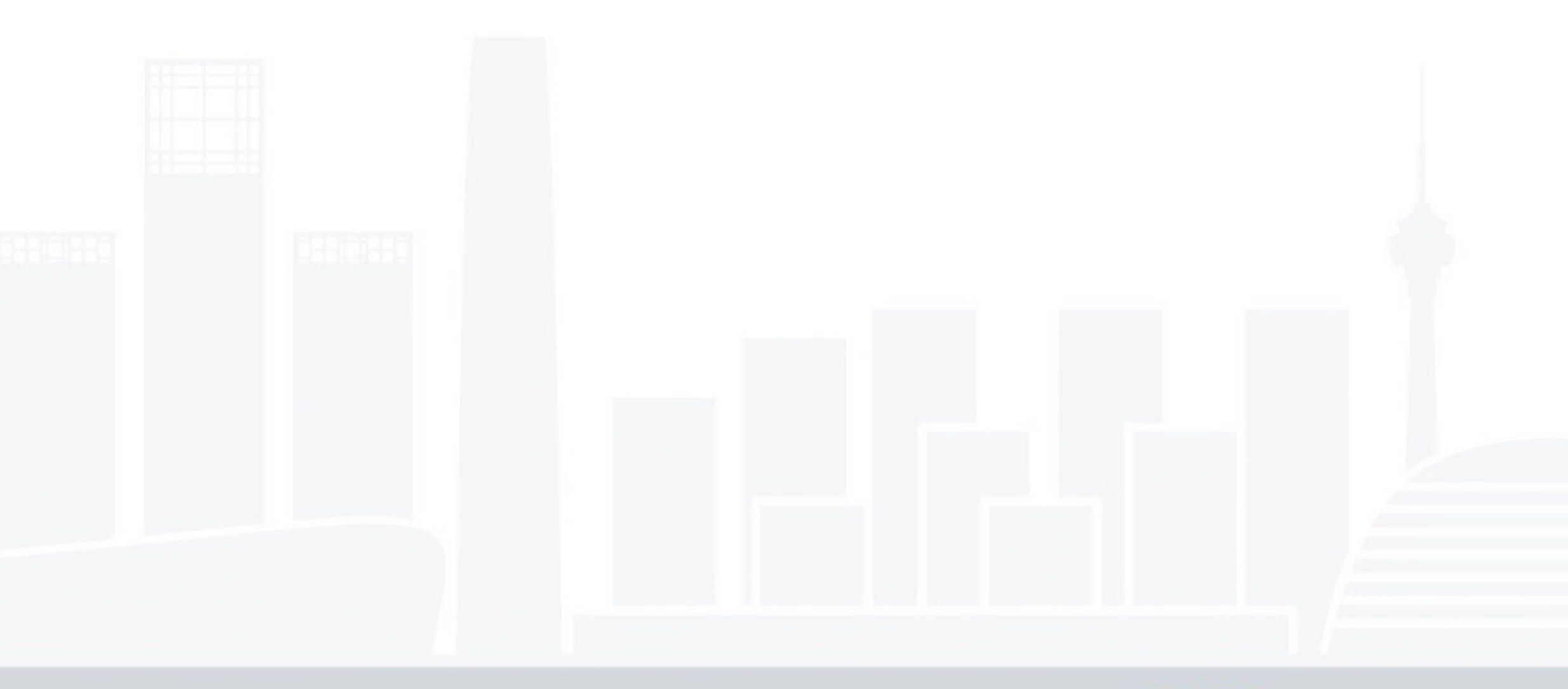

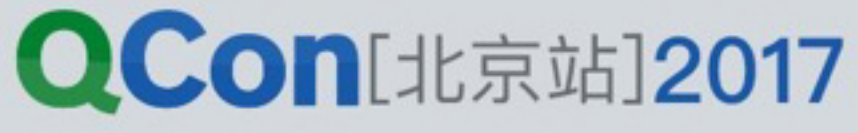

# 分离对State的读、写

对State的读写操作实际上是分离的:

- ·通过action负责写入
- 通过模型数据管道组合订阅来读取

在此基础上,可以继续深入:

- 写入操作的原子化
- 读取操作的响应化
- 与持久存储的结合
- 需要控制好时序关系

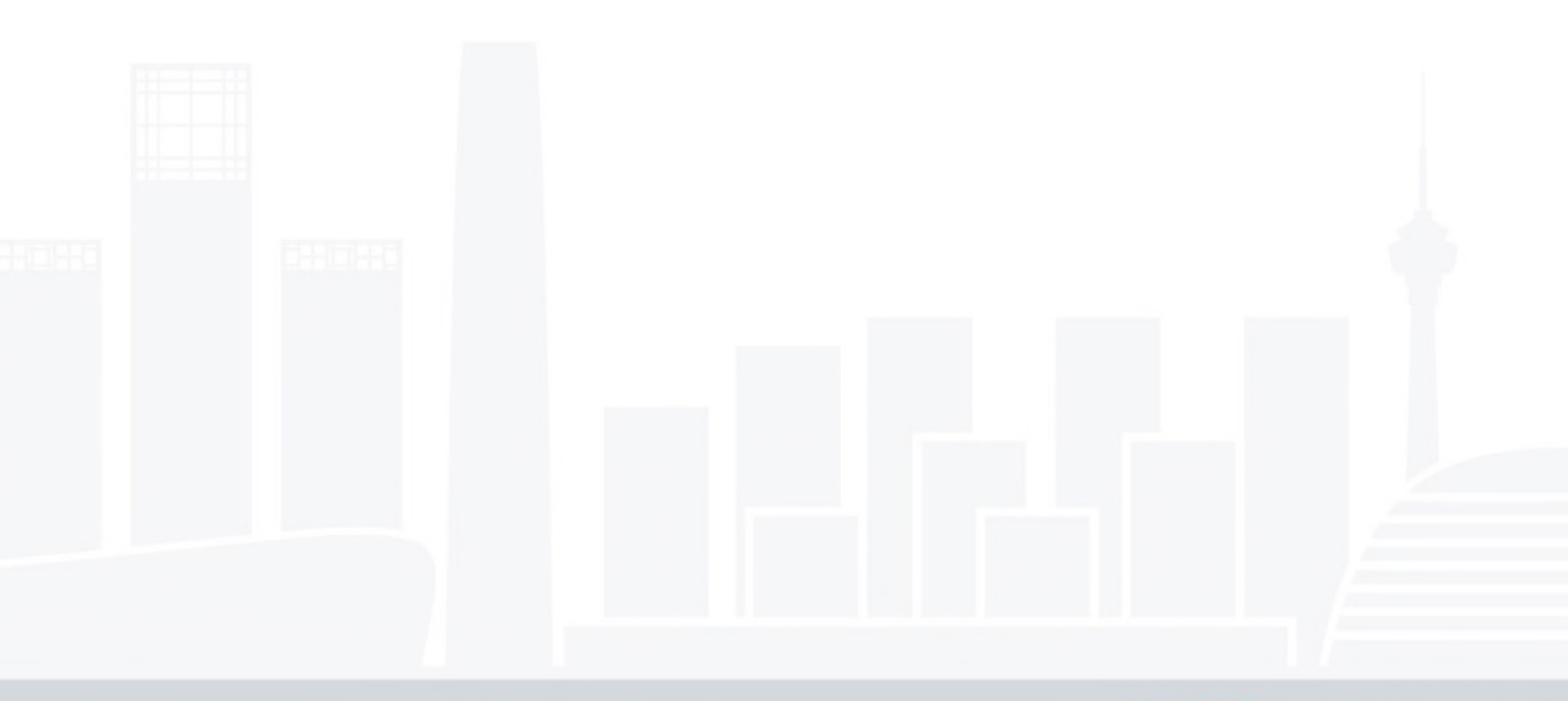

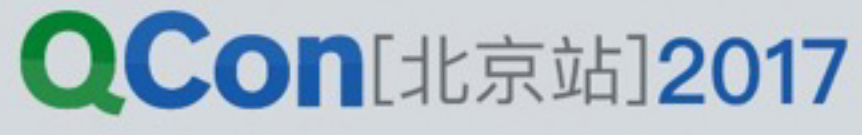

- 不需要显式定义整个应用的state结构
- 全局状态和本地状态可以良好地统一起来
- 可以存在非显式的action, 并且action可以不集中解析, 而是分散执行
- 可以存在非显式的reducer, 它附着在数据管道的运算中
- 异步操作先映射为数据, 然后通过单向联动关系组合计算出视图状态
- 数据的写入和读取过程分离

 $1$ 

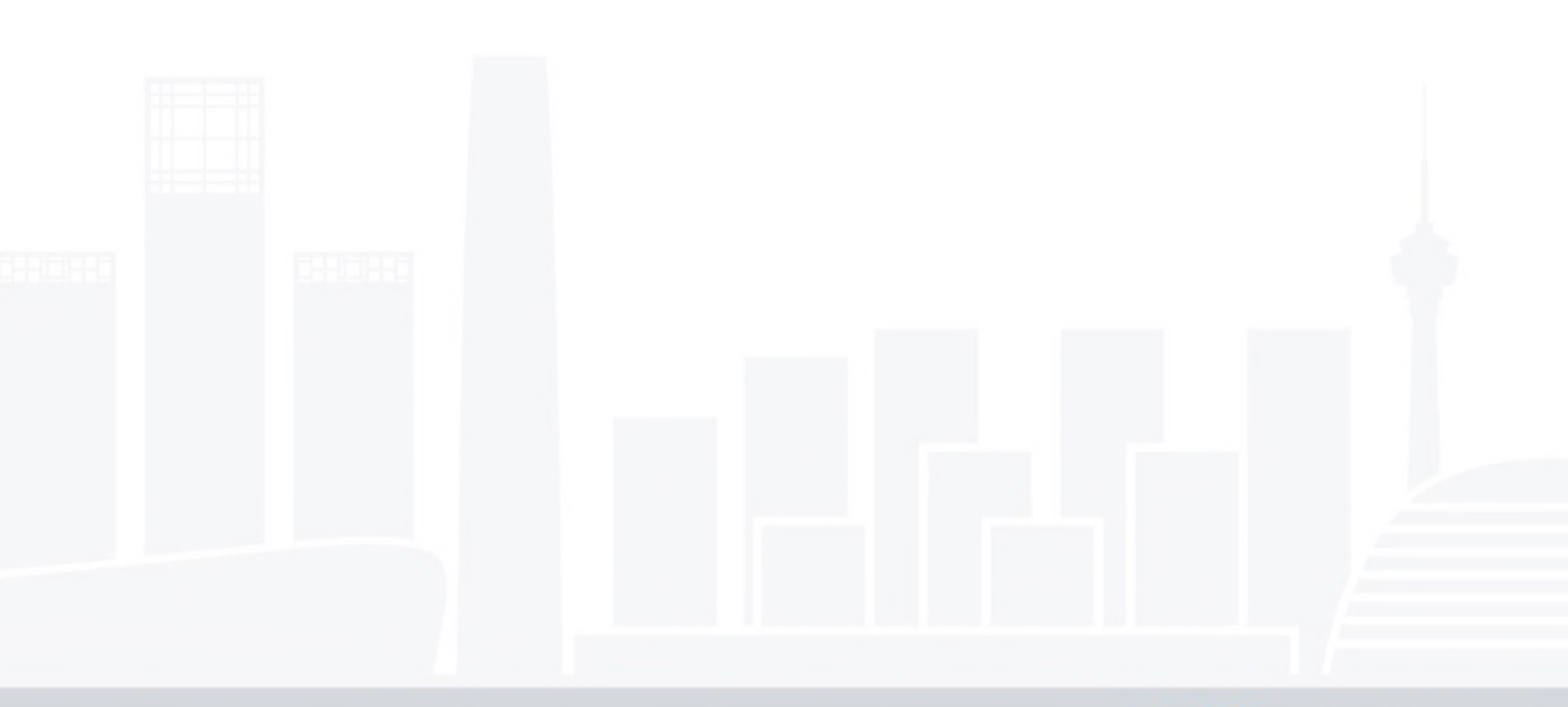

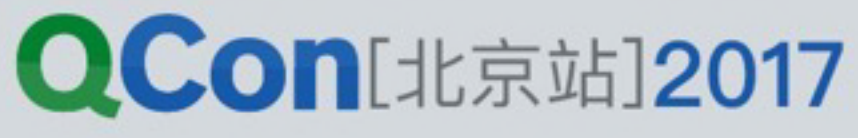

### Reactive库的优势

- 对事件的高度抽象
- · 同步和异步的统一化处理
- 数据变更的持续订阅(订阅模式)
- 精确更新
- 数据的连续变更 (管道拼接)
- 数据变更的的组合运算 (管道组合)
- 懒执行 (无订阅者, 则不执行)
- 缓存的中间结果
- · 可重放的历史记录
- **• ……ᒵᒵ**

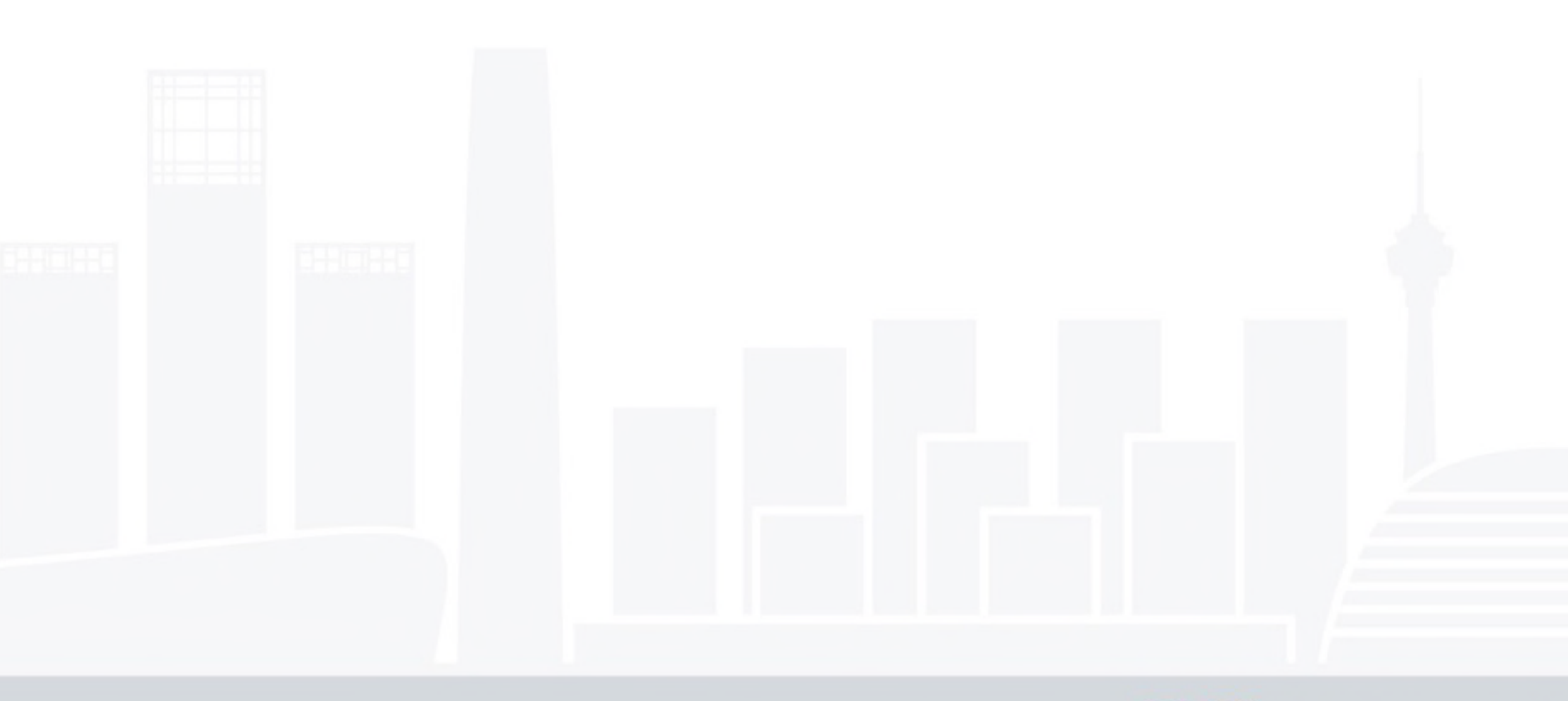

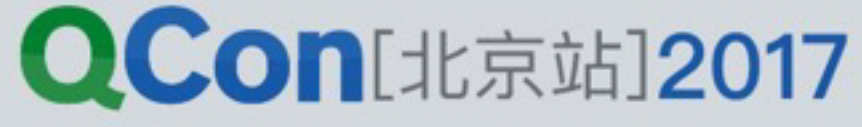

### 本文地址: https://zhuanlan.zhihu.com/p/26426054

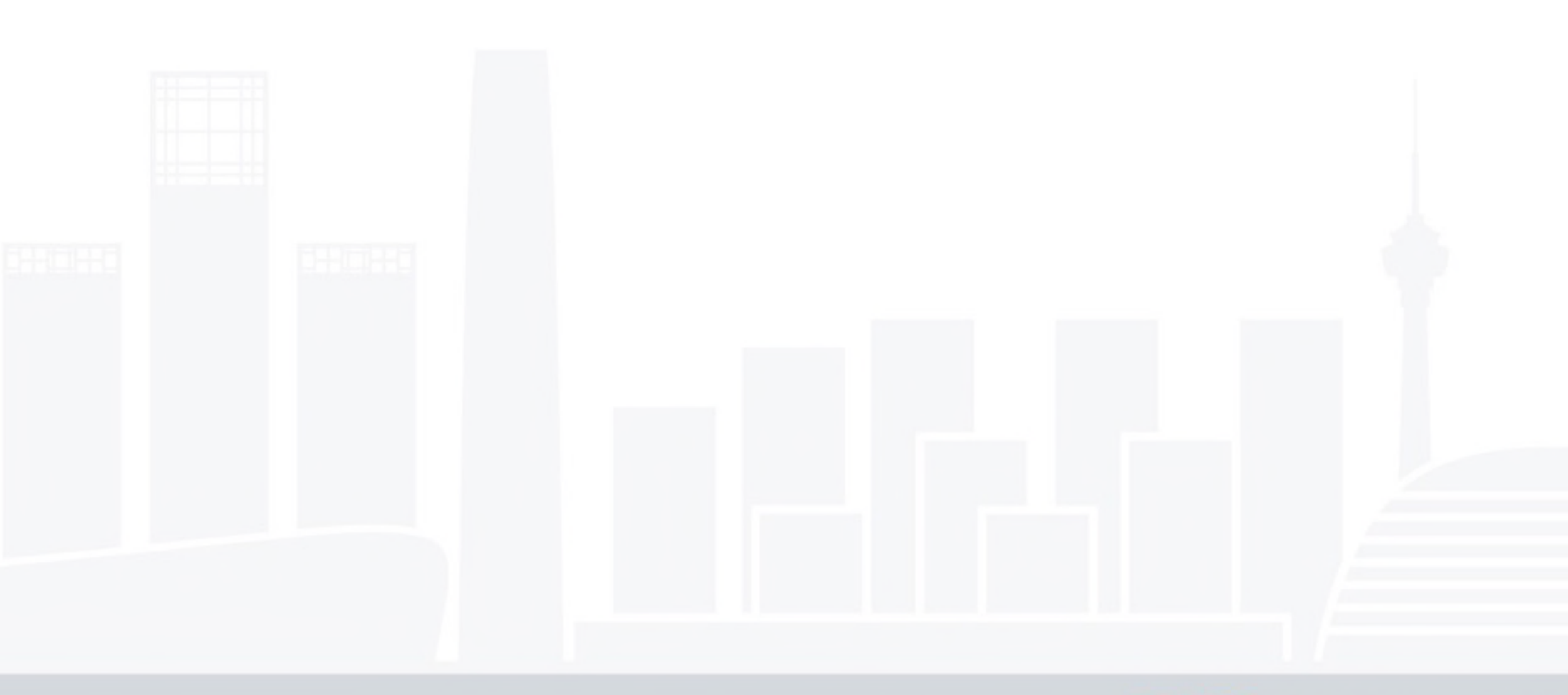

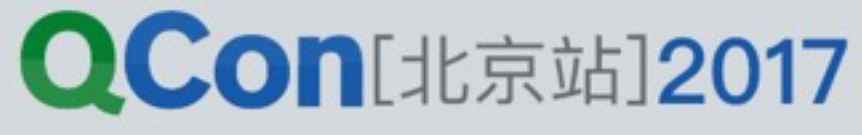

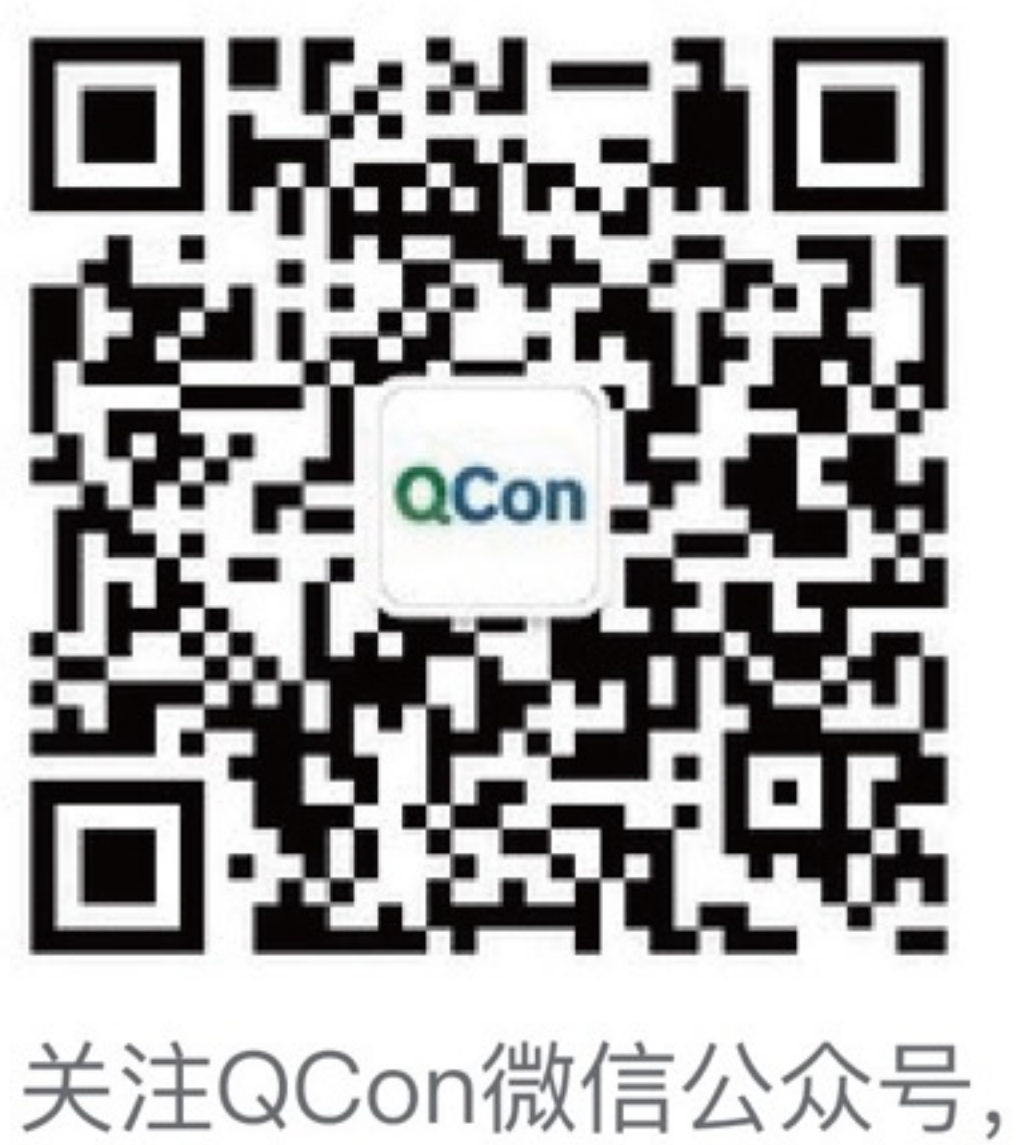

获得更多干货!

# Thanks!

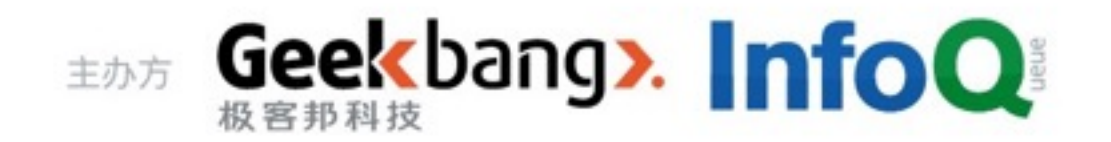